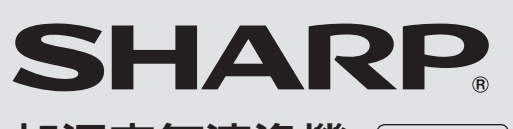

加湿空気清浄機「床置型

# **取扱説明書**

形名 **K I -L S 40** ケイ アイ エル エス

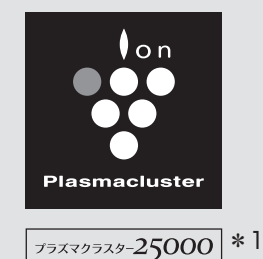

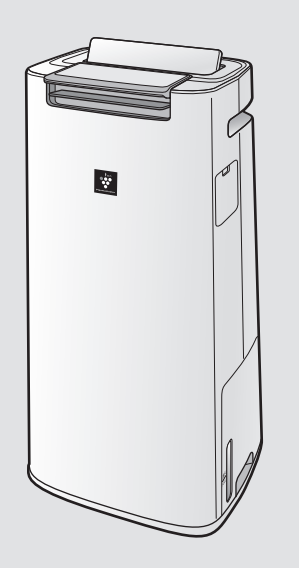

\* 1 当技術マークの数字は、商品を壁際に置いて、「中」 運転時に プラズマクラスター適用床面積の部屋中央 ( 床上1.2m) で 測定した 1cm3 当たりのイオン個数の目安です。

お買いあげいただき、まことにありがとうございました。 この取扱説明書 ( 保証書付 ) をよくお読みのうえ、正しく さらない。

ご使用の前に 「安全上のご注意」 を必ずお読みください。 この取扱説明書 ( 保証書付 ) は、いつでも見ることができ る所に必ず保存してください。

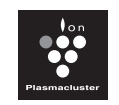

プラズマクラスターロゴおよび プラズマクラスター、 Plasmacluster は、 シャープ株式会社の登録商標です。

## 製品登録のお願い

シャープの会員サービス〈COCORO MEMBERS〉 裏表紙 に製品登録いただくと、消耗品(フィルターなど)や 製品に関するサポート情報などをご覧いただけます。 (登録無料) こちらから **https://cocoromembers.jp.sharp/pkc/**

能機動 スマートフォンは

もくじ ペ−ジ **はじめに**<br>特 よく全部<br>**のに**各部 2 3 よくあるご質問 安全上のご注意 4 6 各部のなまえ ご使用前に 8 ●設置について ●フィルターの取り付け 9 ●無線 LAN 使用上のご注意 運転のしかた 使 そのような こうしょう こうしょう こうしょう こうしょう こうしょう こうしょう こうしょう こうしょう こうしょう こうしょう こうしょう こうしょう こうしょう こうしょう こうしょう ● 運転する / 停止する 10  $\mathbf{L}$ ● パワフル吸じん運転 か 11 ● 加湿運転 た 12 ● 風量切換 ● モニター点灯 / 消灯 13 ● プラズマクラスターイオン入 / 切 ● 運転自動復帰 ● センサー感度の調整 スマートフォンで空気清浄機を操作する 14 ●無線 LAN 機能に必要なもの ● 知っていただきたいこと 15 ●無線 LAN 機能 初期設定 16  $\bigcirc$  Q&A 17 ● 無線 LAN 接続を「切」にしたいとき ●無線 LAN 機能を初期化したいとき お手入 お手入れ ●集じん・脱臭一体型フィルター / 18 加湿フィルター / 給水トレー / 本体 / 後ろパネル 20 ● フィルターお手入れランプが点灯したとき 23 ● プラズマクラスターイオン発生ユニット ( 電極部 ) プラズマクラスターイオン発生 ユニット / 消耗品の交換 24 ● プラズマクラスターイオン発生ユニット  $\bigcirc$  Ag<sup>+</sup> イオンカートリッジ 25 ● 加湿フィルター ●集じん・脱臭一体型フィルター こんなときは? 26 空要な 仕 様 30 別売品 31 本製品で使用している知的財産権など 32 保証とアフターサービス 35

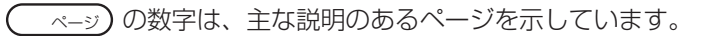

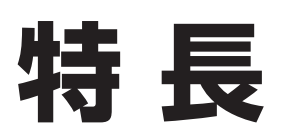

# **プラズマクラスター空気清浄機で、1 年中の空気の悩みに 応えます!**

# **高濃度プラズマクラスター 25000 \*1 搭載**

- ・自然界にあるのと同じイオン
- ・作用メカニズムも解明<sup>\* 2</sup>
- ・もちろん安全性も確認済み $^{\ast\,3}$

**プラズマクラスター空気清浄機の効果に 男数編 ついてはホームページからご確認いただけます https://jp.sharp/kuusei/**

75X795X9-25000 | \* 1

**Plasmacluster** 

≬on

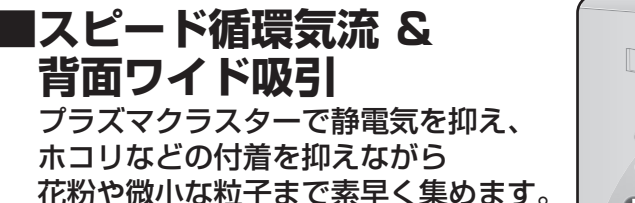

**■スリム&コンパクトボディ** 寝室や子供部屋に置きやすい

スリムでコンパクトなサイズです。

**■無線 LAN 機能**

アプリでお部屋や屋外の空気を確認する ことができるようになります。

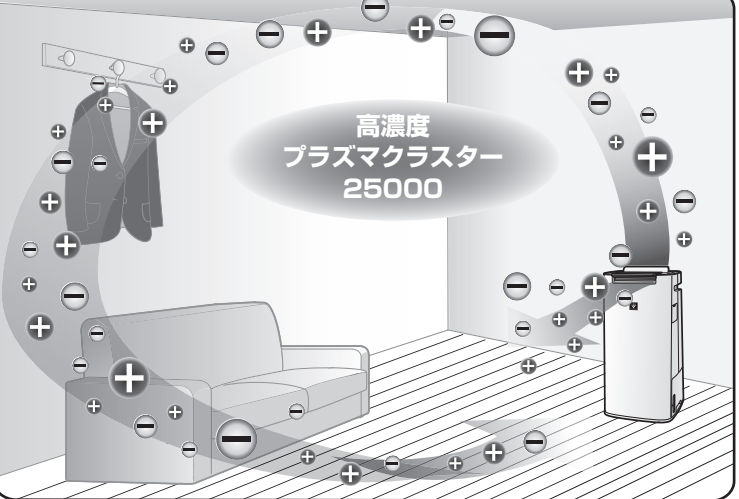

## **■ニオイや微小な粒子を、しっかり集じん・脱臭** 集じん・脱臭一体型フィルター 集じん機能と脱臭機能がひとつになったフィルター。 交換が簡単におこなえます。 ホコリブロックプレフィルター (後ろパネル) 大きなホコリを入り口でブロック。 付けたまま簡単にお手入れできます。

## **■季節や使用シーンに合わせた便利な機能**

●清潔加湿 乾燥する時期におすすめ。 Ag +イオンカートリッジにより、キレイな水で加湿します。 ●パワフル吸じん 急な来客など、室内の空気を素早くキレイにしたいときにおすすめ。 より多くのホコリや微小な粒子、ニオイを素早く集じん・脱臭します。 ●花粉運転 花粉、黄砂、PM2.5 が気になる時期におすすめ。 強めの風量で、花粉やホコリなどを素早く取り除きます。 ●おやすみ運転 就寝時におすすめ。モニターの眩しさと風量を抑えて、静かに運転します。

- \*2 ドイツアーヘン応用科学大学 アートマン教授 ( ウイルス・カビ菌・菌 ) 広島大学大学院 先端物質科学研究科 ( ダニのふん・死がいのアレル物質 )
- **\* 3 (株 )LSI メディエンス**

<sup>\* 1</sup> 表紙の注釈を参照してください。

# **よくあるご質問**

## 加湿空気清浄機をすでにお使いのお客様のご質問にお答えしました

## 水を入れるとずっと加湿するの? 加湿を止めたいときはどうしたらいいの?

この製品は水を入れると常に加湿します。水が入っていないと加湿しません。 ( 加湿を入 / 切するボタンはありません ) 適した湿度 ( 約 45% ~ 65%) になると加湿量を抑えて運転するため、加湿しすぎることはありません。 ( お好みの湿度に調整したり、除湿することはできません )

加湿を止めたいときは 水を捨ててください。

Δ

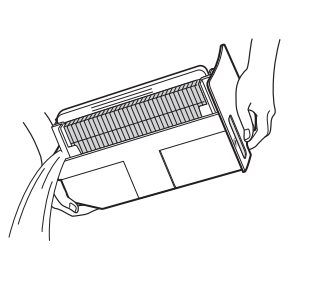

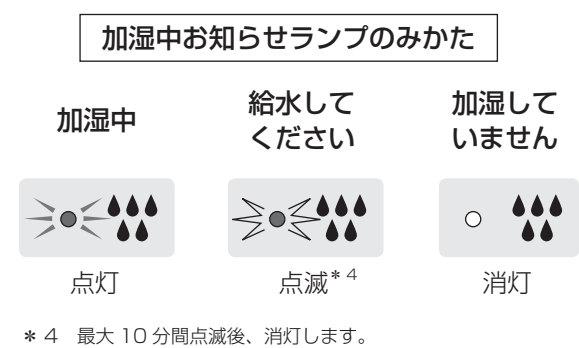

吹き出す風が冷たい?肌寒い? 水が気化するときに、お部屋の空気の熱をうばうため、

室温より低い温度の風が吹き出します。 お部屋の広さによっては、冷たく感じることがあります。 ( 室温 20℃、湿度 30% のとき、吹き出す風の温度は約 15℃ )

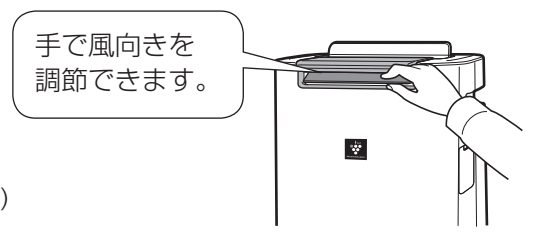

## 水道水を使わないといけないの?

塩素処理されており、雑菌が繁殖しにくいためです。

水道水以外の水 ( 井戸水・浄水器の水・ミネラルウォーターなど ) を使用すると、 カビや雑菌が繁殖しやすくなります。やむを得ずご使用になる場合はこまめに お手入れしてください。

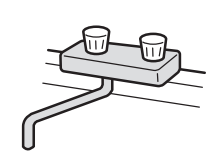

## 吹出口からニオイがするのはなぜ ?

給水トレーの水に雑菌が繁殖したときや、加湿フィルターに水道水中のミネラル成分が付着すると、 お部屋のニオイ成分を吸着し、加湿フィルターが乾くときにニオイがするときがあります。 ⇒給水トレーや加湿フィルターのお手入れをしてください。 ( <u>18 〜 22 ページ</u>

また強いニオイがある環境で使用したとき、フィルターにニオイが付着し、ニオイがすることがあります。 ⇒フィルターの交換が必要になる場合があります。(\_<u>25 ページ</u>

# 安全上のご注意 ぬすお守りください

### 人への危害、財産への損害を防ぐため、お守りいただくことを説明しています。

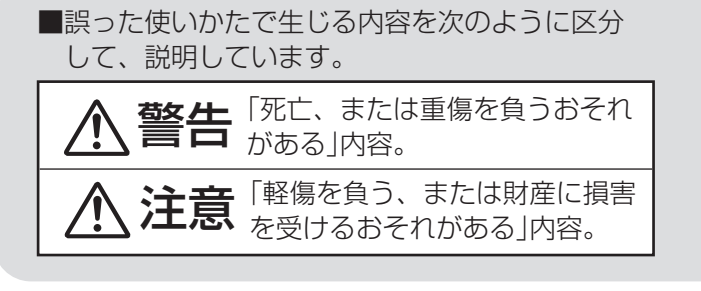

■お守りいただく内容の種類を次の図記号で 説明しています。

してはいけないこと。

しなければいけないこと。

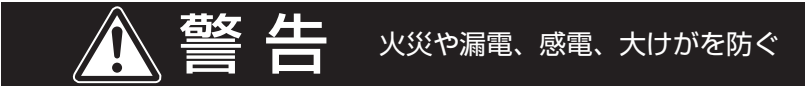

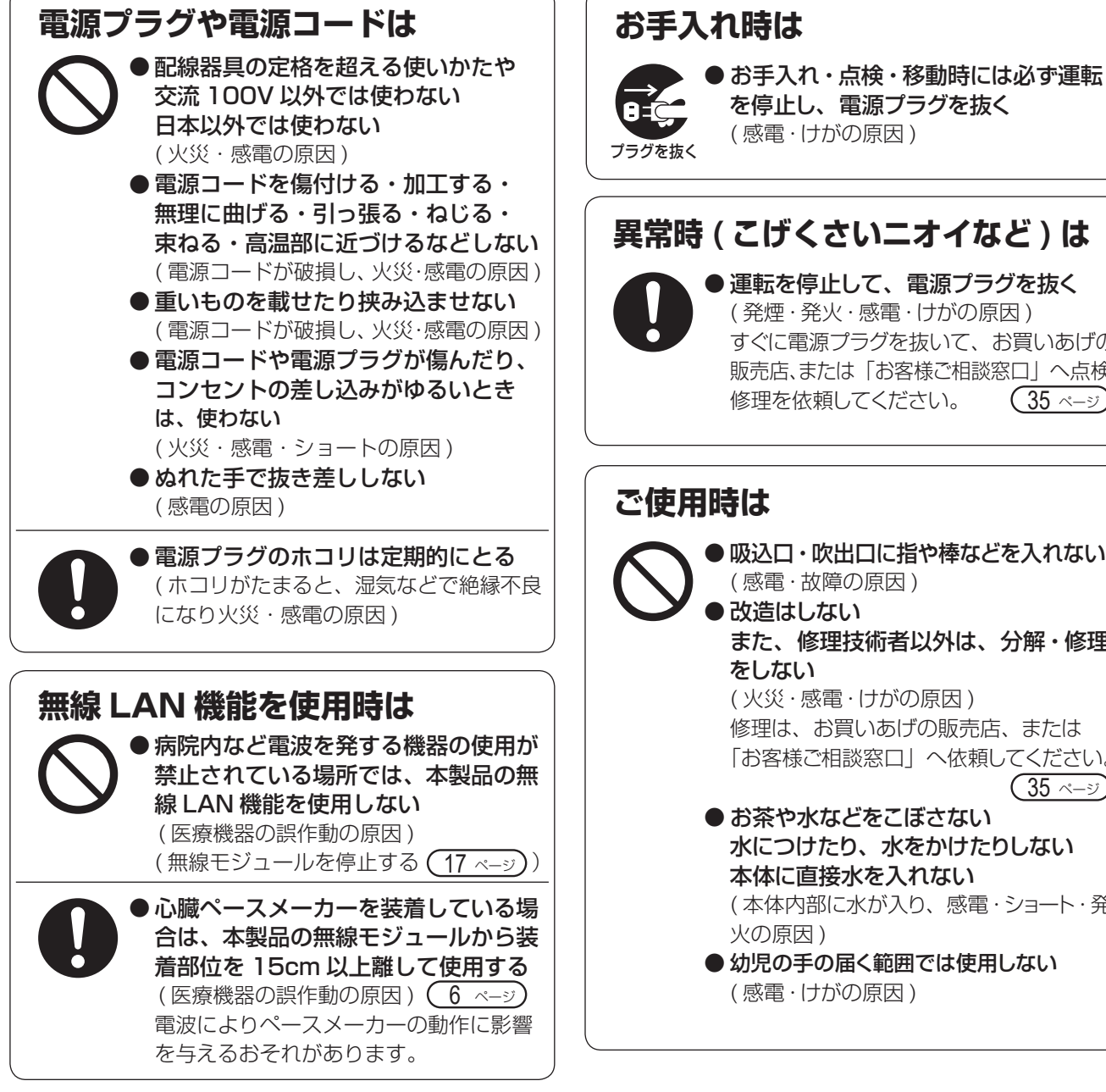

● 運転を停止して、電源プラグを抜く ( 発煙・発火・感電・けがの原因 ) すぐに電源プラグを抜いて、お買いあげの 販売店、または「お客様ご相談窓口」へ点検・ 修理を依頼してください。  $\sqrt{35}$   $\sim$  -  $\frac{3}{2}$ 

●吸込口・吹出口に指や棒などを入れない ( 感電・故障の原因 ) ● 改造はしない また、修理技術者以外は、分解・修理 をしない ( 火災・感電・けがの原因 ) 修理は、お買いあげの販売店、または 「お客様ご相談窓口」へ依頼してください。

35 ページ

- お茶や水などをこぼさない 水につけたり、水をかけたりしない 本体に直接水を入れない ( 本体内部に水が入り、感電・ショート・発 火の原因 )
- 幼児の手の届く範囲では使用しない ( 感電・けがの原因 )

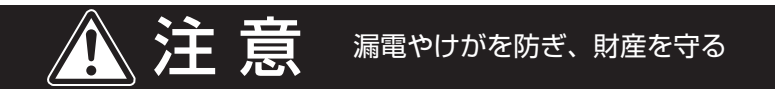

## **電源プラグや電源コードは**

● 電源コードは必ず電源プラグを持って抜く ( 火災・感電・ショートの原因 )  $0 = \widetilde{\zeta}$ フラグを抜く きょうしょう インタン こうしょう (絶縁劣化による感電・漏電・火災の原因)

● 長時間使わないときは、必ず雷源プラグを コンセントから抜く

#### **ご使用時は** ● 可燃性のものや火のついたたばこ・線香など を吸込口に近付けない ( 発火の原因 ) ● ベンジン、シンナーで拭いたり、殺虫剤を かけない ( ひび割れ・感電・火災の原因 ) ● 室内くんじょうタイプ ( 発煙型 ) の殺虫剤使用 時は運転しない 機械内部に薬剤成分が蓄積し、その後吹出口から 放出されて、健康に良くないことがあります。殺 虫剤の使用後は、十分に換気してから運転してく ださい。 ● 本体の上に乗る・寄りかかるなどしない ( 転倒によるけがや、故障の原因 ) ● 加湿フィルターを本機以外では、絶対に 使用しない ● 水道水以外は使わない また、40℃以上のお湯やアロマオイル・ 化学製品・汚れた水・洗剤・芳香剤を入れ ない ( ひび割れ・水漏れ・異臭の原因 ) ● 本体を傾けたり、不安定な場所や高い所に 置かない ( 転倒によるけが・故障・水漏れの原因 ) ● 給水トレー内の水を飲まない、飲ませない ( 体調不良の原因 ) ● 浴室など、湿気の多い場所・水のかかる場所 で使わない ( 火災・感電・故障の原因 ) ● 美術品や学術資料などの保存、業務用などの 特殊用途には使わない ( 保存品の品質低下の原因 ) ● 移動させるときは、必ず運転を停止し、 給水トレーを抜いて、側面の本体取っ手 を両手でしっかり持つ ( 水漏れの原因 ) 吹出口やルーバーを持って移動させたり、 本体を引きずらない (故障・破損・けがの原 因、床・じゅうたん・畳などを傷つける原因 ) ● フィルター、給水トレーは取り付けて 運転する ( 清浄効果が得られない。また、故障の原因 ) ● 燃焼器具と一緒に運転するときはこまめに 窓を開け、換気をする 当製品は、一酸化炭素などの有害物質を除去する ものではありません。 (換気が不十分の場合、酸素不足による窒息の原因) ● 給水トレーの水は、定期的に新しい 水道水と入れ替え、常に清潔を保つよう、 お手入れする (<u>11,18 ∼ 22 ページ</u> 加湿機能を使用しないときは水を捨てる ( カビや雑菌が繁殖し悪臭の原因、水漏れの原因 ) まれに体質によっては過敏に反応し、健康を 害することがあります。 この場合は、医師に相談ください。 ★体取っ手∩ 前ルーバー·吹出口(前)  $\bm{\mathsf{X}}$ 後ろルーバー・ 吹出口(後ろ)×

# **各部のなまえ**

本体

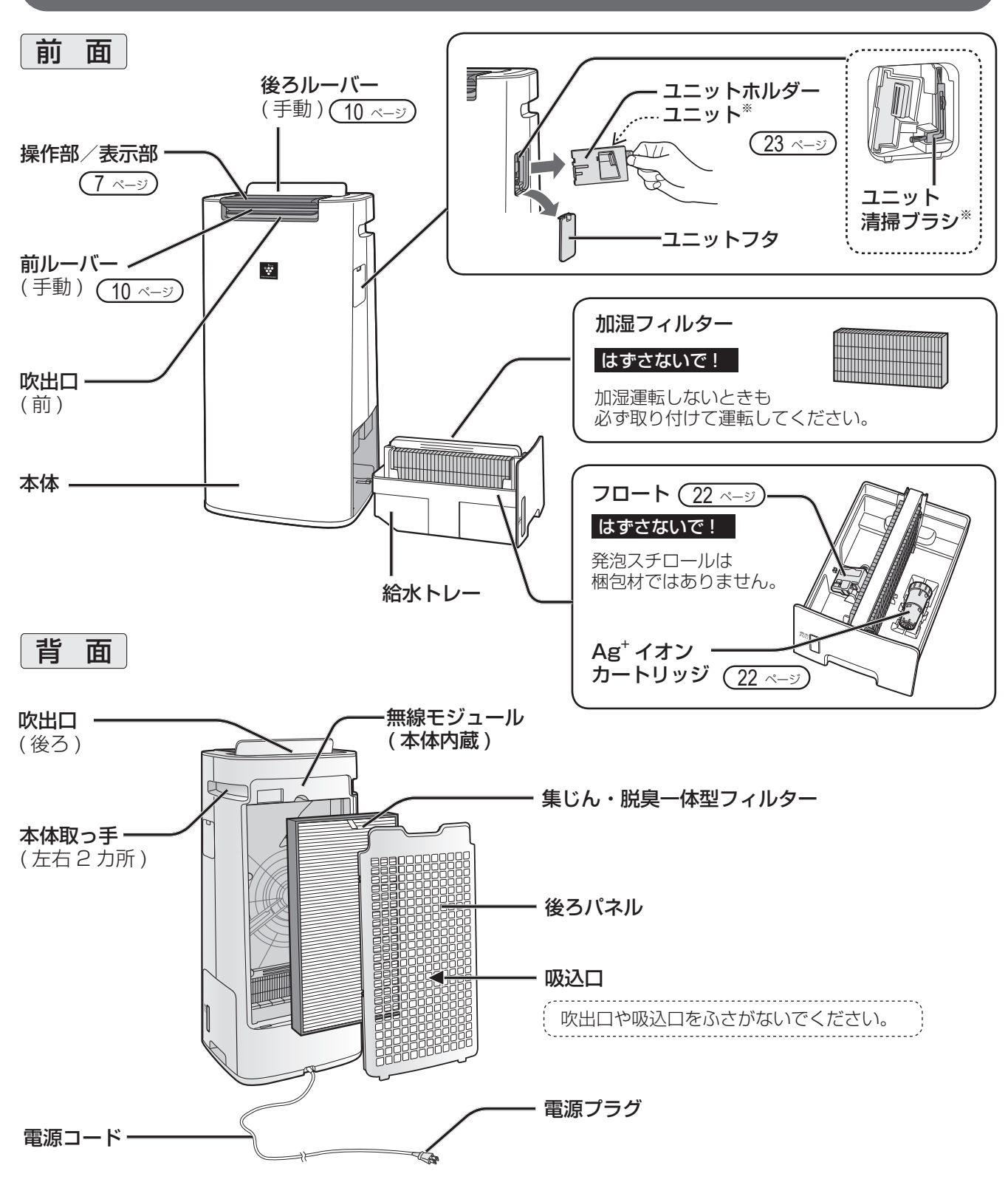

※ユニットとはプラズマクラスターイオン発生ユニットのことです。お手入れ時と交換時以外は取りはずさないで ください。ユニット清浄ブラシはユニット以外の清掃に使わないでください。

## 操作部 / 表示部

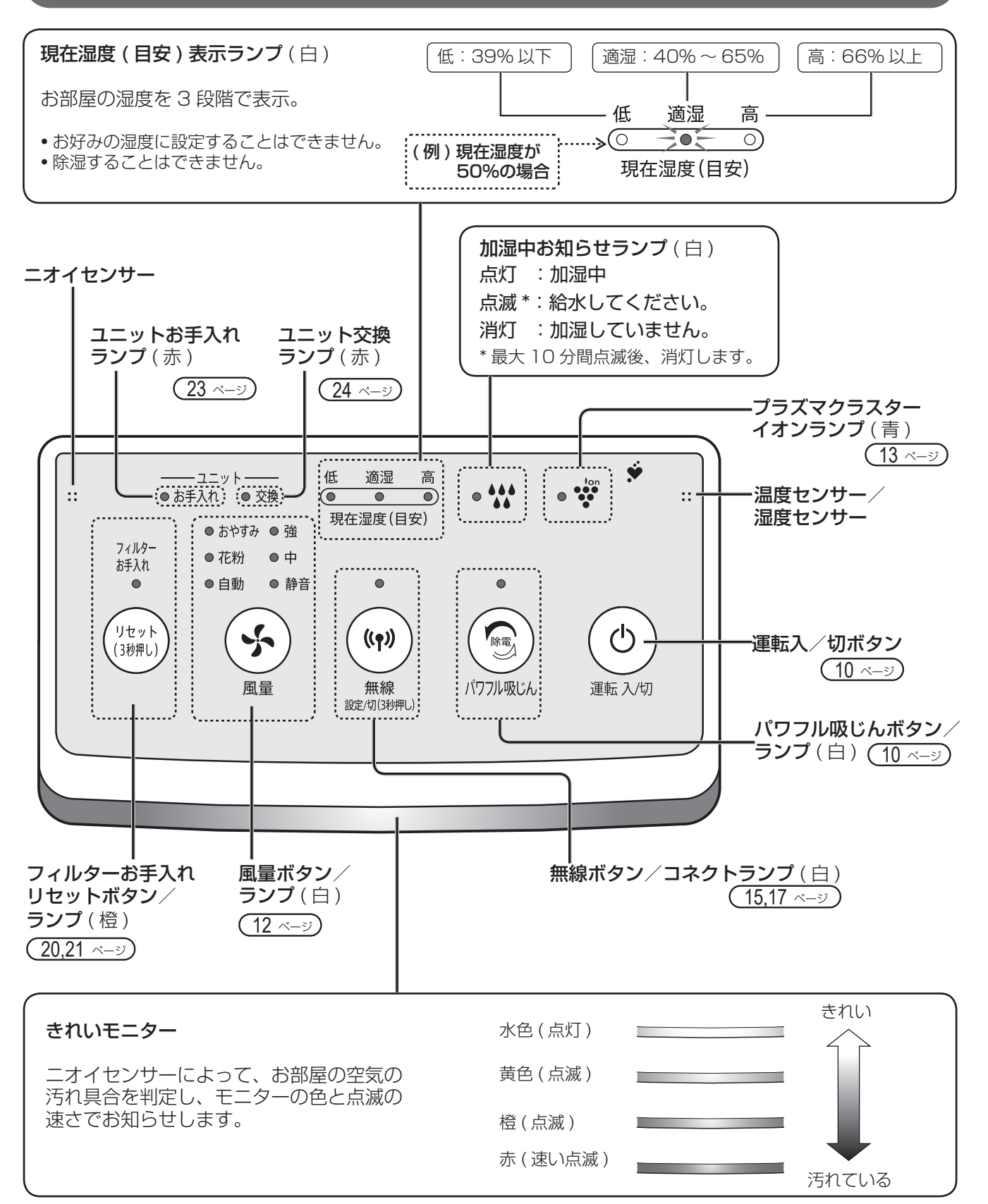

# **ご使用前に**

# 設置について

ご注う

## 本体を最適な場所に設置してください

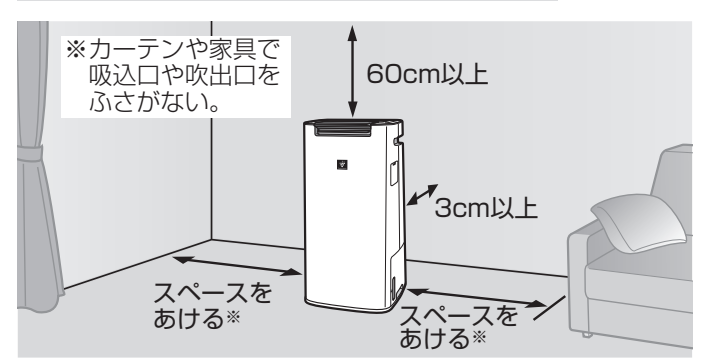

壁に 3cm まで近づけた状態で使用しても、集じん能力は 変わりませんが、周辺の壁や床が汚れるおそれがあります ので、できるだけ離してください。

- ●約0~35℃のお部屋で使用する 結露や凍結によるフィルター寿命の低下や故障の原因。
- 直射日光の当たる場所から離す 変形、変質、変色の原因。
- ●熱や蒸気が発生する製品 ( 暖房器具、 炊飯器、 電 気ポットなど)や窓の近くに置かない
	- 変形、変質、変色やセンサーの誤作動の原因。
- す夫な場所に置く 床の凹みや傷の原因。
- ●本体周辺の壁や家具が汚れる場合は壁から十分に 離して使用する
- ●同じ場所で長時間ご使用の場合は、製品下部の床 や周辺の壁などの汚れに注意する ときどき製品を移動し、床なども清掃する。
- テレビやラジオにノイズが入ったり電波時計が正し く時刻表示しないときはテレビ、ラジオ、電波時計 などからできるだけ離す

● 本体の近くでは、フッ素樹脂やシリコーンを配合した化粧品など\*は使わない。 \*ヘアケア商品 ( 枝毛コート液・ヘアームース・ヘアートリートメントなど )、化粧品、制汗剤、 静電気防止剤、防水スプレー、つや出し剤、ガラスクリーナー、化学ぞうきん、ワックスなど。

本体内部にフッ素樹脂やシリコーンなどの絶縁物が付着し、プラズマクラスターイオンが発生しなく なることがあります。( ユニットお手入れランプが点灯します ) その場合、ユニット電極部のお手入れをしてください。(<u>\_23 ページ</u>

# フィルターの取り付け

電源プラグをコンセントに差し込む前に、取り付けてください

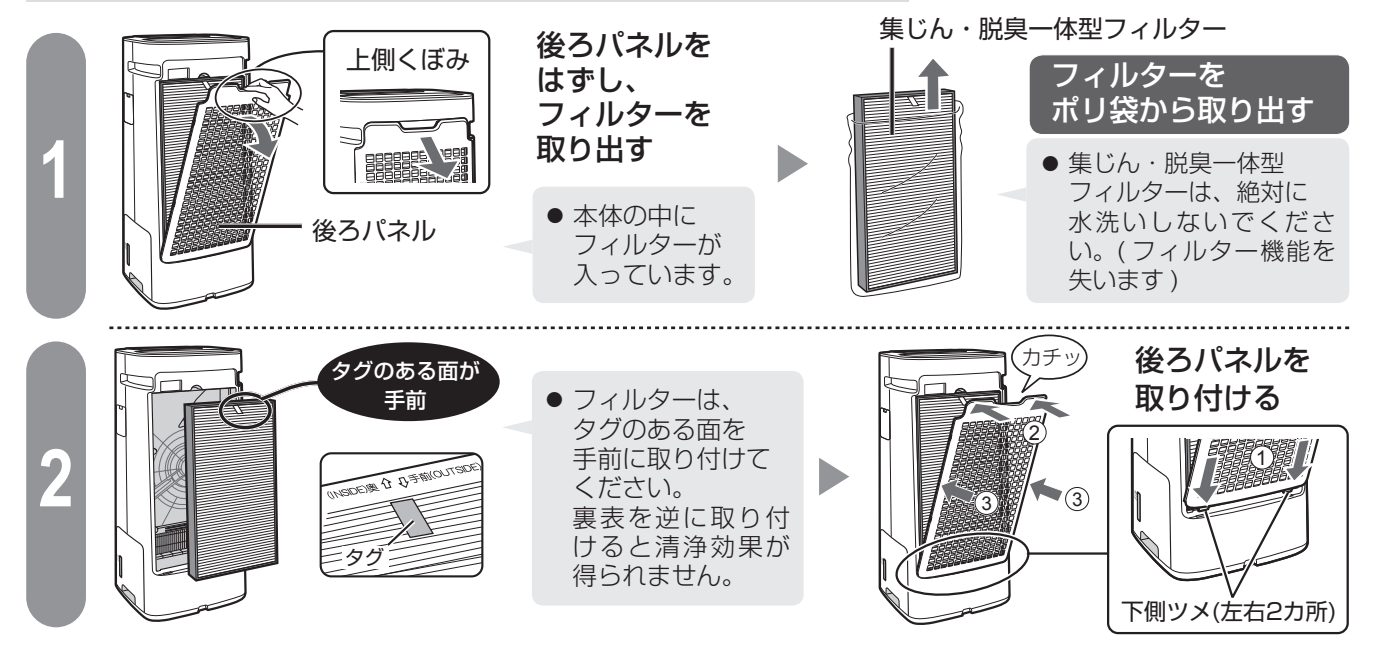

## 無線 LAN 使用上のご注意

無線 LAN をご利用の場合は、次の内容、およびご使用のルーターの取扱説明書を必ずご覧のうえ、正しくお使いください。 お客様、または第三者による誤った使用、使用中に生じた故障、その他の不具合、本製品の使用によって受けられた損害につ いては、法令上賠償責任が認められる場合を除き、当社は一切の責任を負いません。

### ■ 電波に関する使用上のご注意

- 本製品は、電波法に基づく小電力データ通信システムの無線局の無線設備として技術基準適合認証を受けた無線モジュー ルを内蔵しています。
	- 本製品を使用するときに無線局の免許は不要です。
	- 本製品は日本国内でのみ使用できます。
	- 本製品内蔵の無線モジュールを分解/改造すると法律で罰せられることがあります。
- 電気通信事業法に基づく端末機器の設計についての技術適合認定を受けた無線モジュールを内蔵しています。本製品を使 用するときに電気通信事業者の検査は必要ありません。
- ●本製品と同じ周波数帯 (2.4GHz) を利用する無線通信機器である Bluetooth®、その他特定小電力無線機器の近くで使用 した場合、機能が制限されることがあります。また、電子レンジなどの機器の磁場、静電気、電波障害が発生するところで は、一時的に電波状態が悪くなり、ご利用できなくなる場合があります。

本製品の使用周波数帯では、電子レンジなどの産業・科学・医療機器のほか、工場の製造ラインなどで使用されている移 動体識別用の構内無線局 ( 免許を要する無線局 ) および特定小電力無線局 ( 免許を要しない無線局 )、ならびにアマチュ ア無線局 ( 免許を要する無線局 ) が運用されています。

- ① 本製品を使用する前に、近くで移動体識別用の構内無線局および特定小電力無線局並びにアマチュア無線局が運用さ れていないことを確認してください。
- ② 万一、本製品から移動体識別用の構内無線局に対して有害な電波干渉の事例が発生した場合には、速やかにルーター の使用周波数を変更するか、または電波の発射を停止した上、シャープ空気清浄機サポートページ (裏表紙)からご 連絡いただき、混信回避のための処置などについてご相談ください。
- ③ その他、本製品から移動体識別用の特定小電力無線局あるいはアマチュア無線局に対して有害な電波干渉の事例が発生 した場合など、何かお困りのことが起きたときは、シャープ空気清浄機サポートページ ( 裏表紙)からお問い合わせください。
- 本製品内蔵の無線アダプターは、以下の仕様に対応しています。
	- IEEE802.11b/g/n
	- セキュリティ:暗号方式 「WEP」 は、セキュリティ強度が低いため対応しておりません。
	- 本製品が使用する無線の周波数などの仕様は次の通りです。
		- ① 2.4:2.4GHz 帯を使用する無線設備を表します。
			- ② DS/OF:変調方式が DS-SS 方式 /OFDM 方式であることを示します。

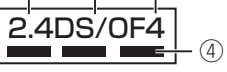

 $(1)$   $(2)$   $(3)$ 

- 
- ③ 4:想定される与干渉距離 40 m以下であることを示します。
- (4) ■■■ ■■■ :全帯域を使用し、かつ移動体識別装置の帯域を回避可能であることを意味 しています。

### ■ 個人情報 (セキュリティ関連) に関する使用上の注意事項について

- ●無線 LAN 機器をご利用の場合は、暗号設定有無にかかわらず電波を使用している関係上、傍受される可能性があります。
- ●無線 LAN は、電波を利用して本製品とルーター間で情報のやり取りをおこなうため、電波の届く範囲であれば自由に LAN 接続が可能であるという利点があります。その反面、電波は、ある範囲内であれば障害物 ( 壁など ) を越えてすべて の場所に届くため、通信内容を盗み見られる/不正に侵入されるなどの可能性があります。
- 無線 LAN 接続設定時に利用権限がない機器およびネットワークとの接続をしないでください。
- 廃棄したり第三者に譲渡する場合は、無線モジュールの初期化をおこなってください。 (17 ページ
- 第三者から譲渡された場合は、第三者からの不正アクセスなどを防ぐため、無線モジュールの初期化をおこなってください。 17 ページ

### ■ その他

- 本製品は電気通信事業者 ( 移動通信会社、固定通信会社、インターネットプロバイダ等 ) の通信回線 ( 公衆無線 LAN を含 む ) に直接接続することができません。本製品をインターネットに接続する場合は、 必ずルーターなどの機器を経由し接続 してください。
- すべてのルーターおよび住宅環境でワイヤレス接続、性能を保証するものではありません。 JATE による技術基準適合認証を受けたルーターをご使用ください。 次のような場所では、電波が届かなくなったり、電波が途切れたりすることがあります。 • コンクリート、鉄筋、金属が使われている建造物内/障害物の近く/同じ周波数を利用する無線通信機器の近く。
- 本製品の無線 LAN は 1 ~ 13 チャンネルに対応しています。これ以外のチャンネルに設定されているルーターとは通信で きません。

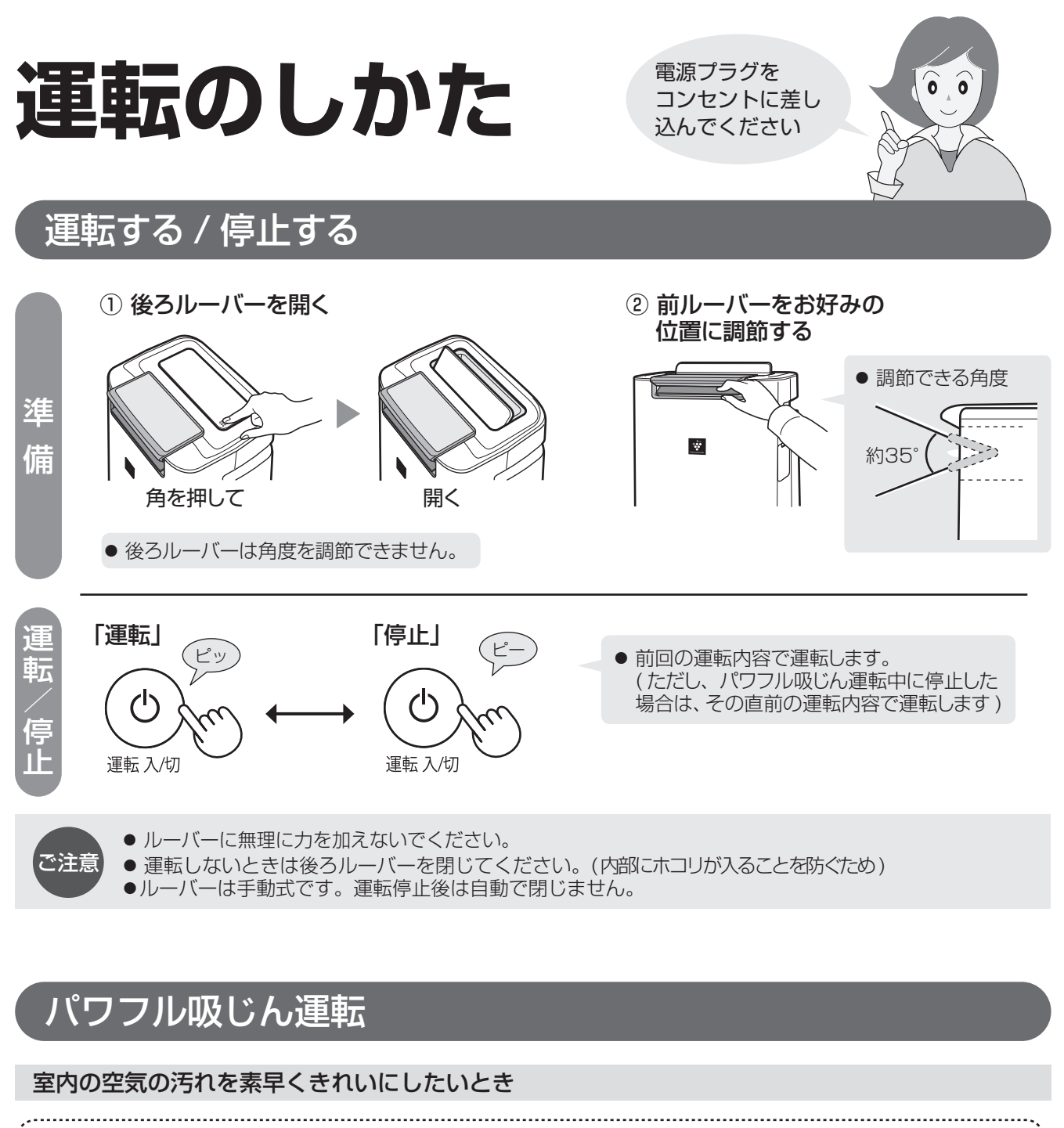

- こんなときに
- ●室内に入り込む細かいホコリを素早く除去したいとき
- ●帰宅時の花粉対策
- ●掃除機をかけるとき・かけたあと

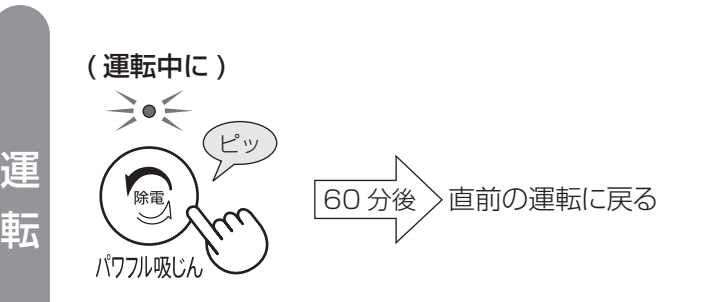

- ●洗たく物を取り込むとき ●生活臭を素早く除去したいとき
- ●料理後や部屋干し時のニオイ対策
- 
- 約10分間、最大風暈でプラズマクラスター イオンを放出し、静電気を抑えながら集じんし ます。その後 50 分間は風量を強めた自動運 転で、花粉やホコリなどを素早く取り除きます。 ( 風量「自動」より強めの風量です )
- パワフル吸じん運転中に、もう一度ボタンを押 すと、「ピピピッ」と鳴って操作できません。
- 運転中はプラズマクラスターイオンが自動で 「入」になります。

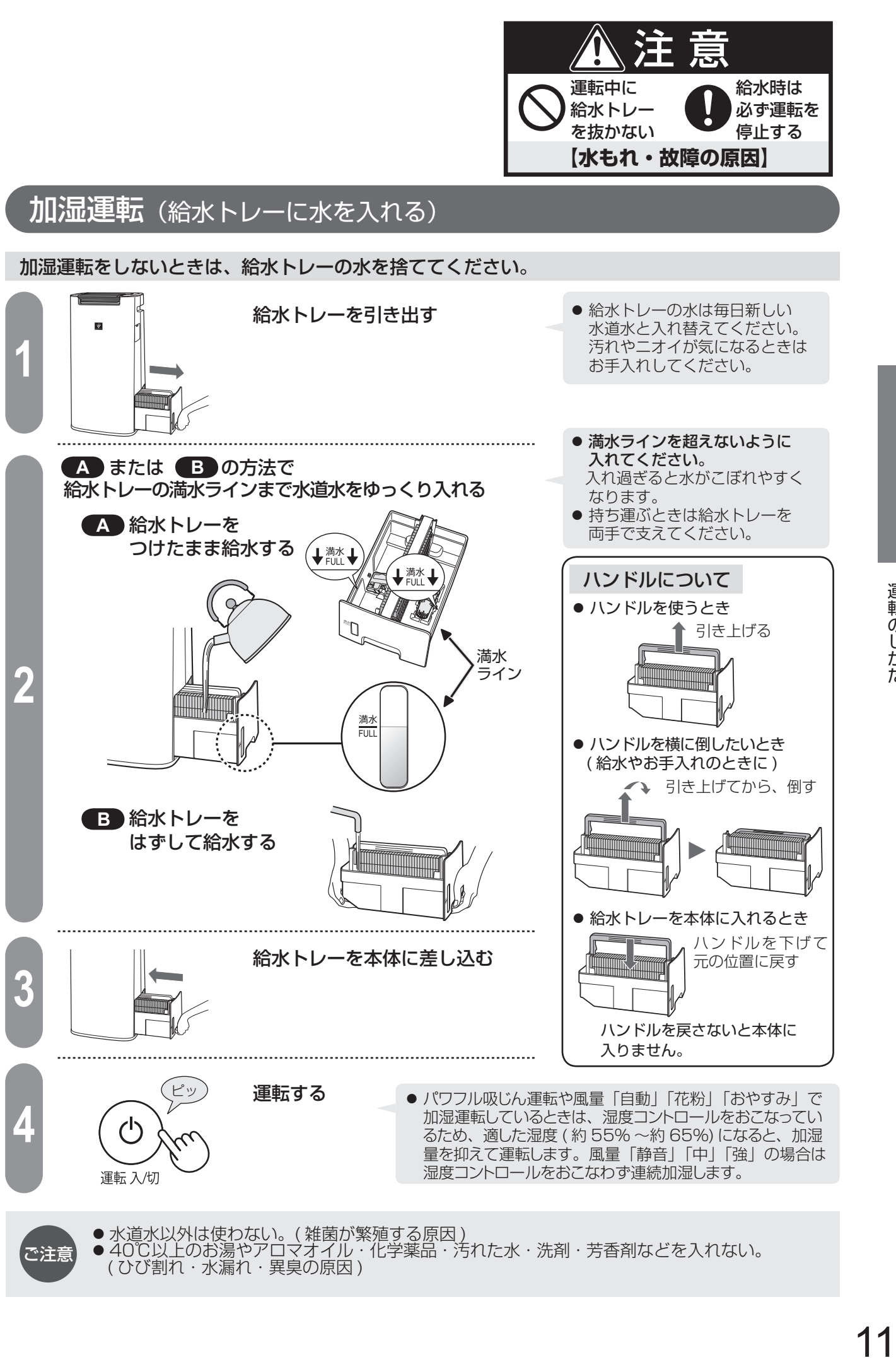

● 40℃以上のお湯やアロマオイル・化学薬品・汚れた水・洗剤・芳香剤などを入れない。 ( ひび割れ・水漏れ・異臭の原因 )

# 運転のしかた (っっき)

風量切換

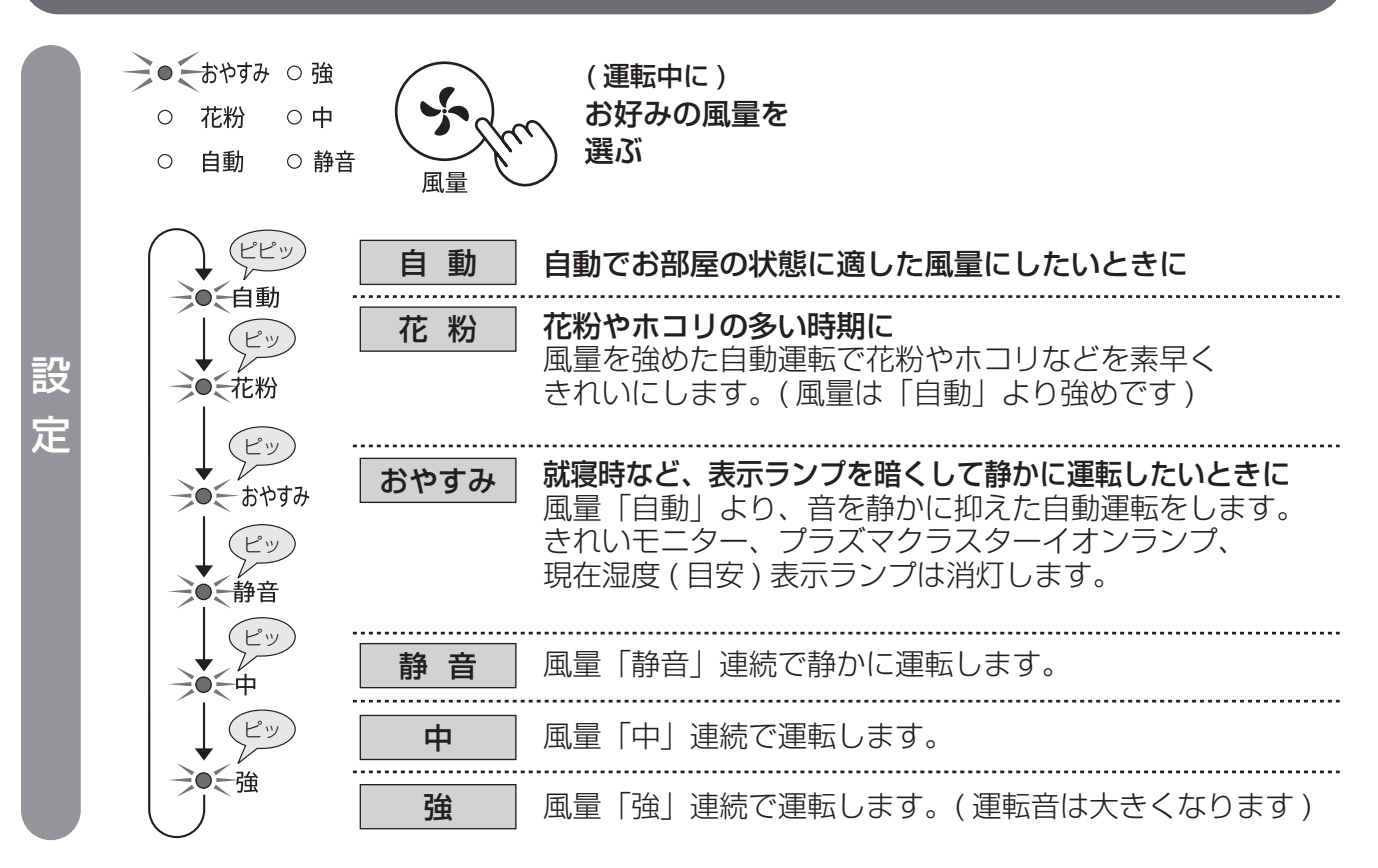

# モニター点灯 / 消灯

きれいモニターやプラズマクラスターイオンランプ、現在湿度 ( 目安 ) 表示ランプがまぶしいときに

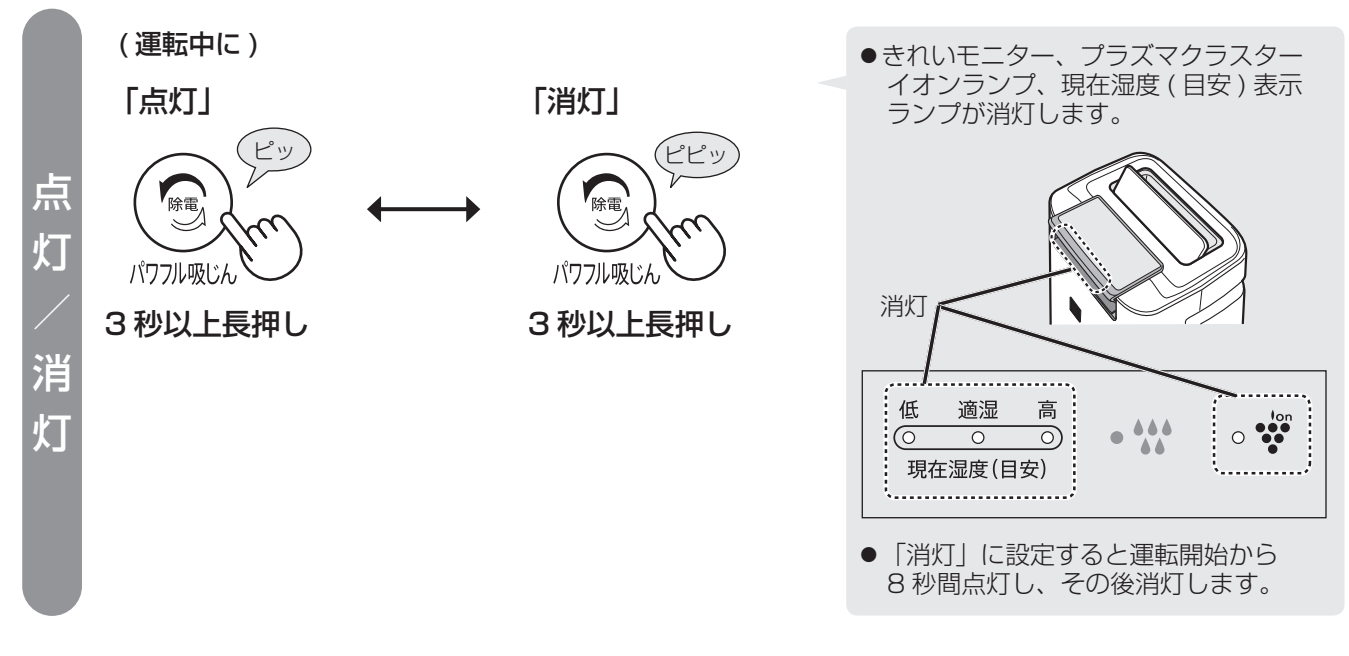

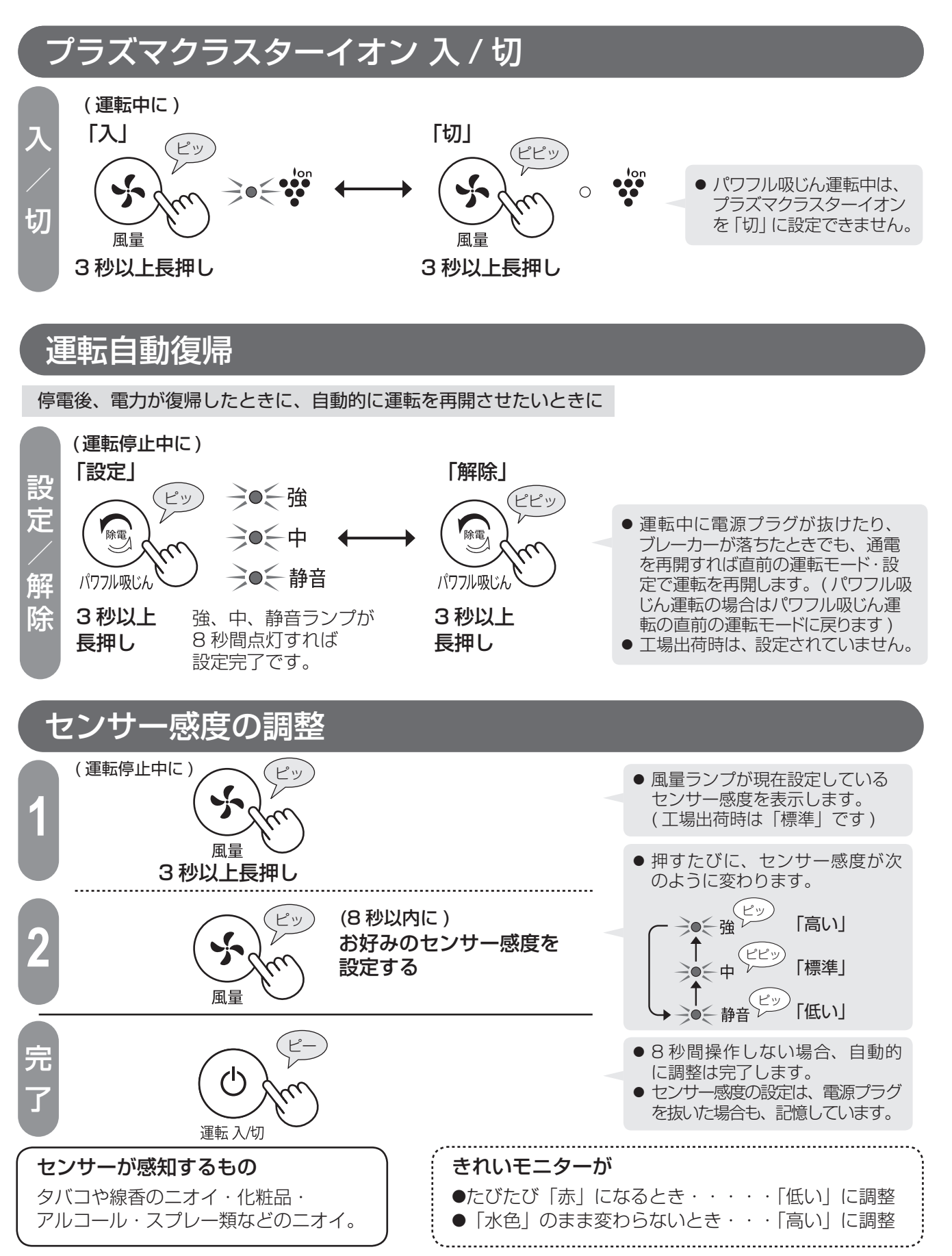

# スマートフォンで空気清浄

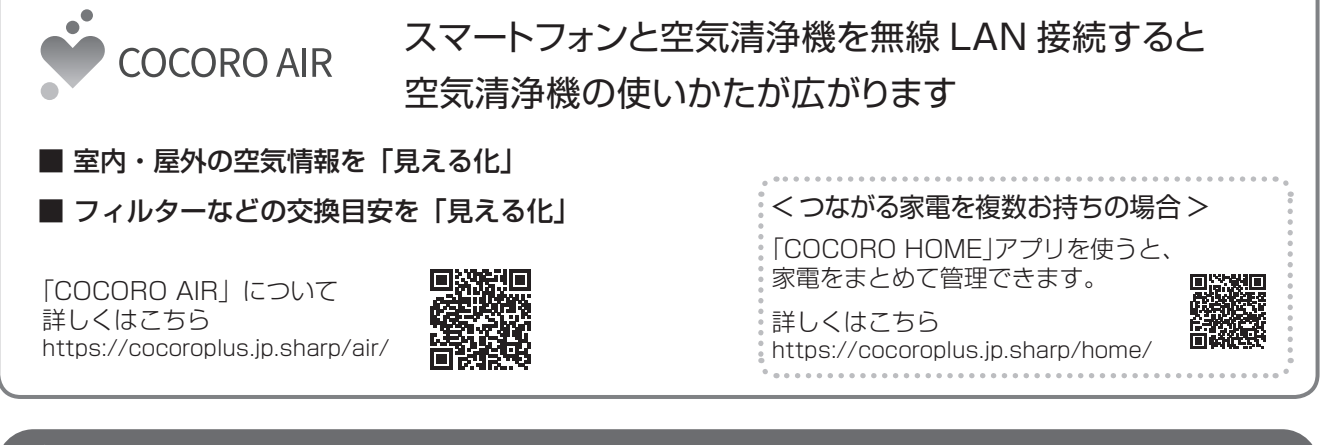

## 無線 LAN 機能に必要なもの

### ■インターネット回線

- • プロバイダー ( インターネット接続業者 ) と常時接続のブロードバンド回線の契約が必要です。
- • インターネットに接続する際に、毎回 ID 認証をおこなう場合は、ご利用できません。
- • 光回線をおすすめします。
- ダイヤルアップ、モバイルルーターやスマートフォンのテザリングではご利用できません。

### ■ 無線 LAN アクセスポイント (ルーター) ※以下「ルーター」と表記

- • 無線 LAN 2.4GHz 帯 (IEEE802.11b/g/n) に対応のルーターをご使用ください。
- • 暗号方式「WPA2(AES)」の使用をおすすめします。
- • 暗号方式「WEP」はセキュリティ強度が低いため対応していません。
- • 「ステルス設定」や「MAC アドレスフィルタリング」を設定している場合は、解除してください。
- ※あらかじめ、お使いのルーターの取扱説明書をご覧になり、接続方法や暗号方式の設定を確認してください。

### ■ スマートフォン、タブレット端末などの携帯端末機器

対応 OS ( 2019 年 10 月現在 ) Android™ 5.0 以降 / iOS10 以降 (iPhone など) ルーターと無線 LAN 接続ができていることを確認しておいてください。

\* 「Android」 は Google LLC の商標です。 そのほか、説明書の中で記載されている会社名、団体名、商品名は、各社の商標または登録商標です。

## 知っていただきたいこと

- 「COCORO AIR」アプリは、バージョンアップにより内容が変更されることがあります。
- 通信状態が悪い場合は、スマートフォンの操作ができない・操作内容がスマートフォンに反映されないことがあ ります。
- ●誤操作防止のため、スマートフォンの画面のロックをおすすめします。
- ネットワーク接続を中止したい場合は、無線モジュールを停止してください。 (17 ページ
- ●空気清浄機の風量の変化により、周囲に悪影響がでないこと ( 飛びやすい物がないこと等) を確認して、 ご使用ください。
- 次のような場所では使用しないでください。
	- ・病院内や医療機器のある場所、またその近く
	- ・高精度な制御や微弱な信号を取り扱う電子機器の近く
	- ご注意いただきたい電子機器の例:

 補聴器、心臓ペースメーカー、火災報知器、自動ドア、その他の自動制御機器など

- 1 台の空気清浄機にスマートフォンは 5 台まで登録することができます。
- 1 台のスマートフォンに機器 ( エアコンや空気清浄機など ) は 10 台まで登録する事ができます。
- ●本書で記載している画面、イラストは説明用のものであり、実際とは異なる場合があります。
- アプリは無料ですが、インターネット接続、アプリのダウンロードや操作に必要な通信費は、お客様のご負担に なります。

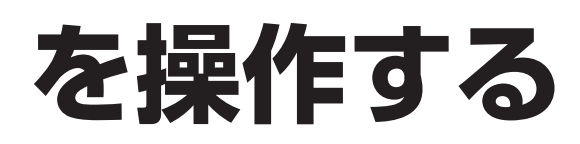

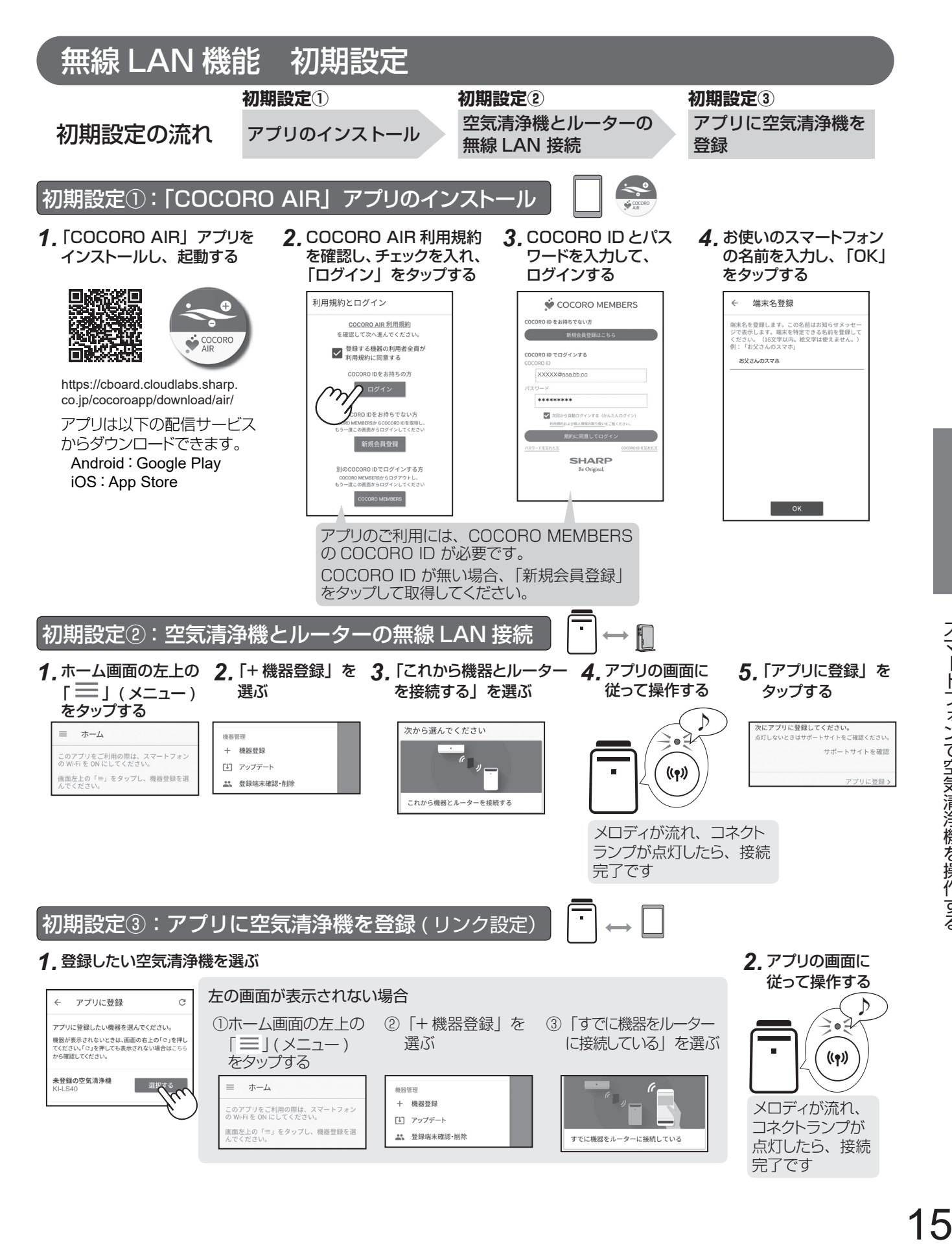

# スマートフォンで空気清浄機

## Q&A

修理依頼やお問い合わせの前に、もう一度お調べください。

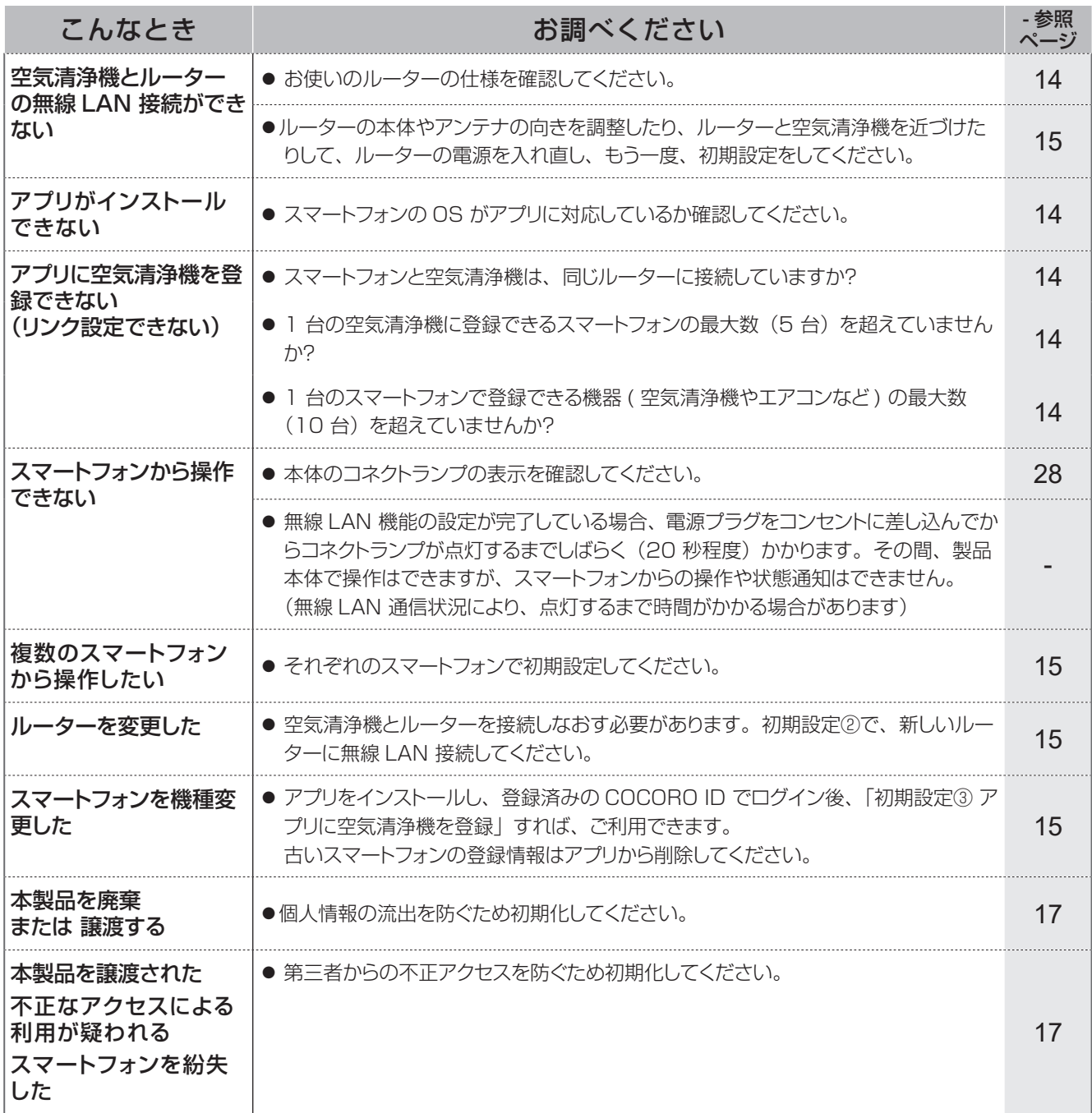

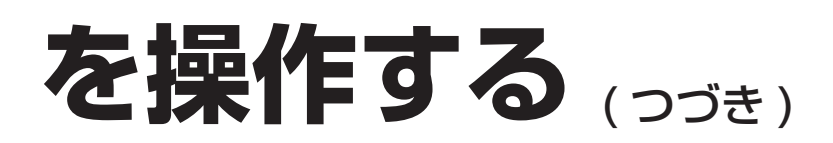

## 無線 LAN 接続を「切」にしたいとき【無線モジュールの停止】

ルーターとの通信を切断し、スマートフォンでの操作ができなくなります。 空気清浄機内の無線 LAN 登録情報はそのまま残ります。 情報を消去したいときは、無線 LAN 機能を初期化してください。

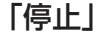

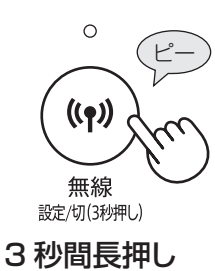

## 再び起動したいときは ––

15 ページの初期設定②「空気清浄機とルーターの無線 LAN 接続」の 手順 *1* ~ *4*をおこなってください。(完了したらホーム画面へ戻ってください )

 $\circ$ 

 $((\gamma)$ 

無線

設定/切(3秒押し)

※ 前回と同じルーターに接続する場合、無線ボタンを 3 秒間 長押しして、接続することができます。 (無線ボタンを押してから、数分後「ピッピッピッピッ」と鳴って、 しばらくするとコネクトランプが点灯し、接続が完了します )

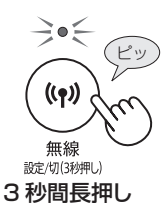

# 無線 LAN 機能を初期化したいとき

空気清浄機内の無線 LAN 登録情報が初期化されます。 お客様が設定したすべての情報は消去されます。また、電気代などの情報は消去されます。

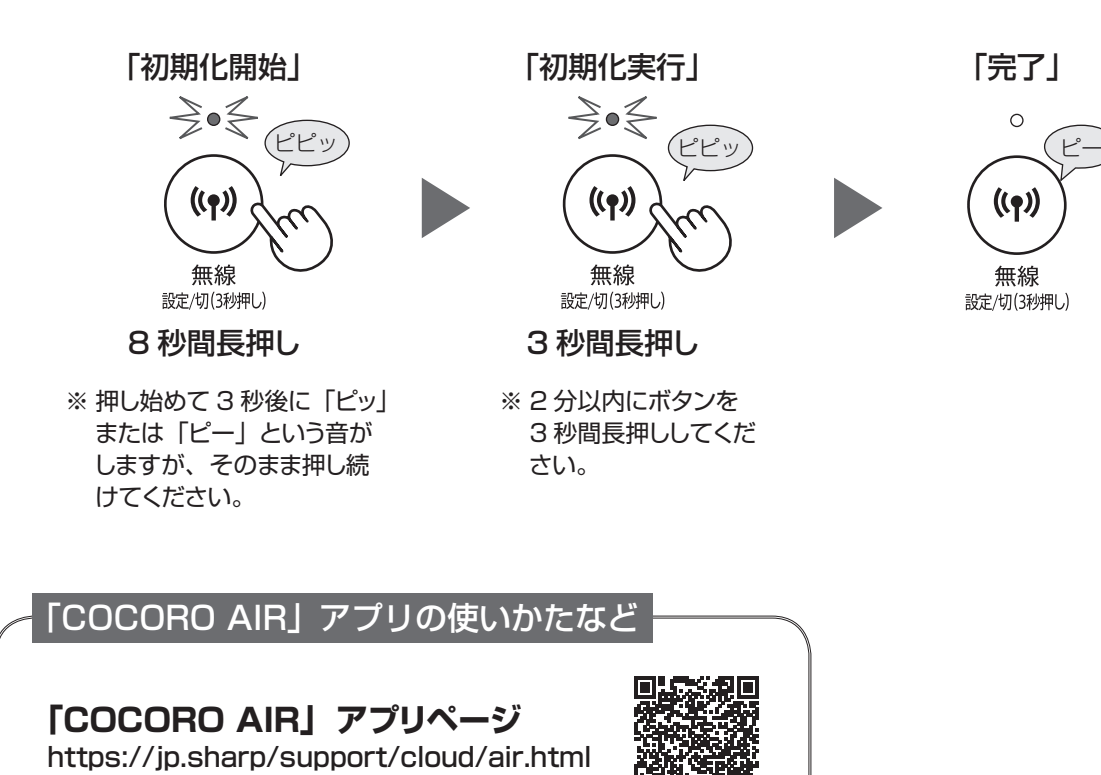

スマートフォンで空気清浄機を操作する スマートフォンで空気清浄機を保障することを保障することを保障することを保障することを保障することを保障することを保障することを保障することを保障することを保障することを保障することを保障することを保障

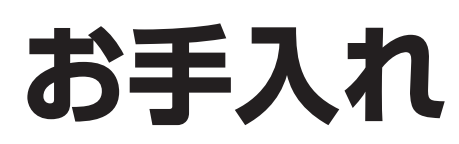

## 集じん・脱臭一体型フィルター / 加湿フィルター / 給水トレー /

空気清浄機は、お部屋全体のホコリやニオイ成分を集める機器です。 芳香剤・アロマオイル・タバコや焼肉など強いニオイのある環境でお使いになると、フィルターにニオイが 付着し、数週間から数カ月でニオイが発生する場合があります。強いニオイがある環境ではお部屋の換気と併 用してお使いいただくことをおすすめします。( ニオイはホコリに比べて、除去するのに時間がかかります )

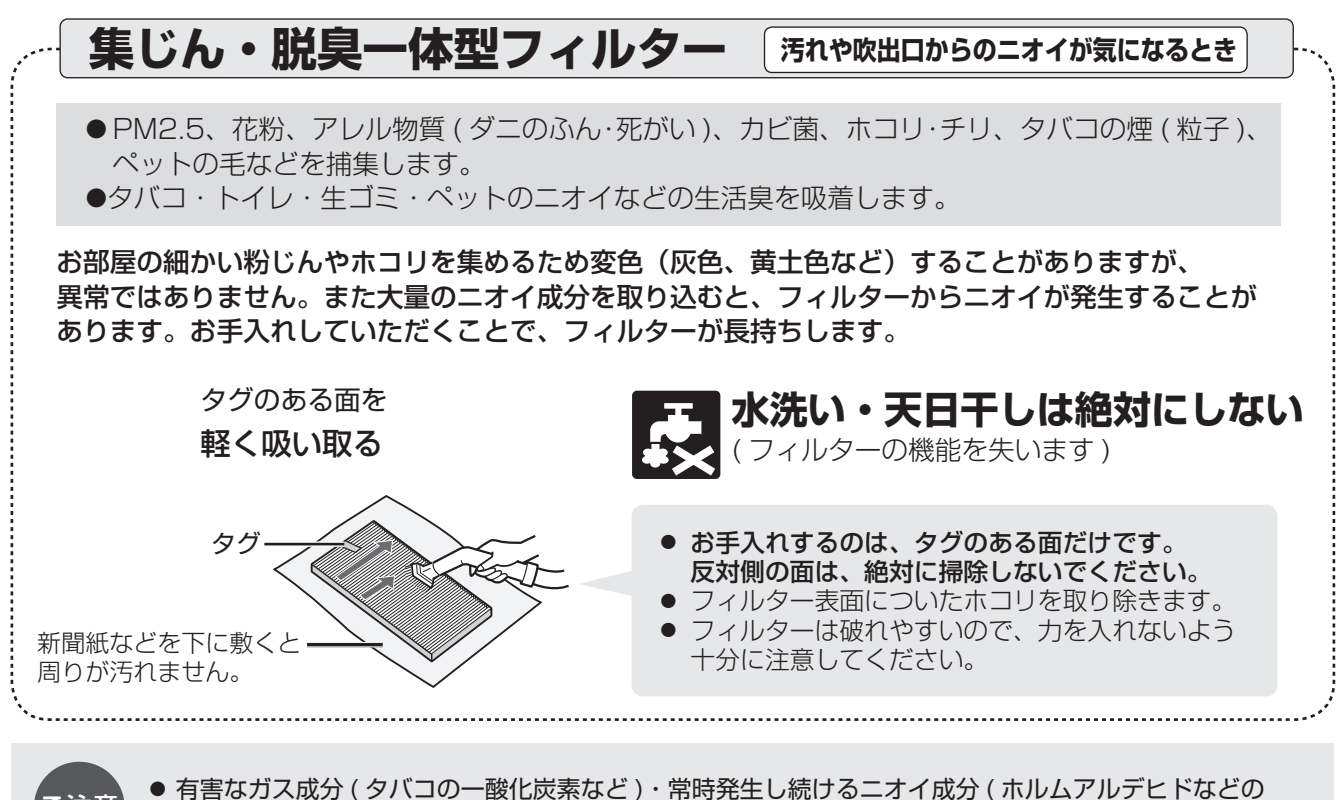

 建材臭・ペット自体のニオイなど ) のすべてを除去することはできません。

## **加湿フィルター / 給水トレー 1 カ月に1回程度**

給水トレーから水を吸い上げ、気化させることで、通過した空気を加湿します。

水道水中のミネラル成分が付着して白く固まると、お部屋のニオイ成分を吸着し、加湿フィルターが 乾くとき ( 加湿運転停止時 ) に嫌なニオイを放出することがあります。( 水質など環境によって異な <u>ります) こんなときは、加湿フィルターのお手入れをしてください。(20~22 ページ</u>

見た目がキレイでも、水道水には目に見えないミネラル 成分が含まれています。 フィルターお手入れランプの点灯にかかわらず、 こまめに加湿フィルターや給水トレーを水洗いすると、 ミネラル成分が付着しにくくなり、ニオイの発生を おさえることができます。

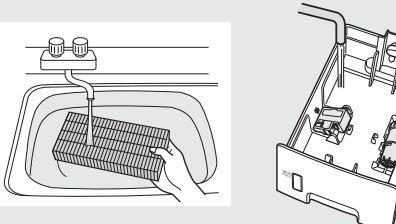

ニオイや汚れが取れなかったり ひどいときは、フィルター交換 が必要となる場合があります。  $(25 \times -3)$ 

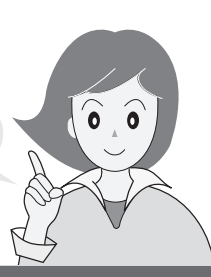

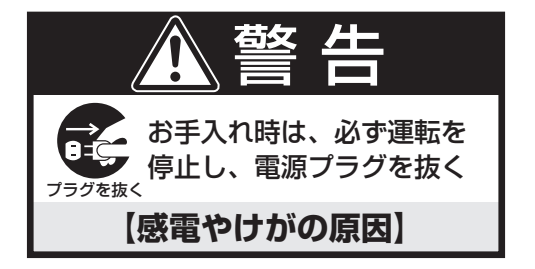

# 本体/後ろパネル

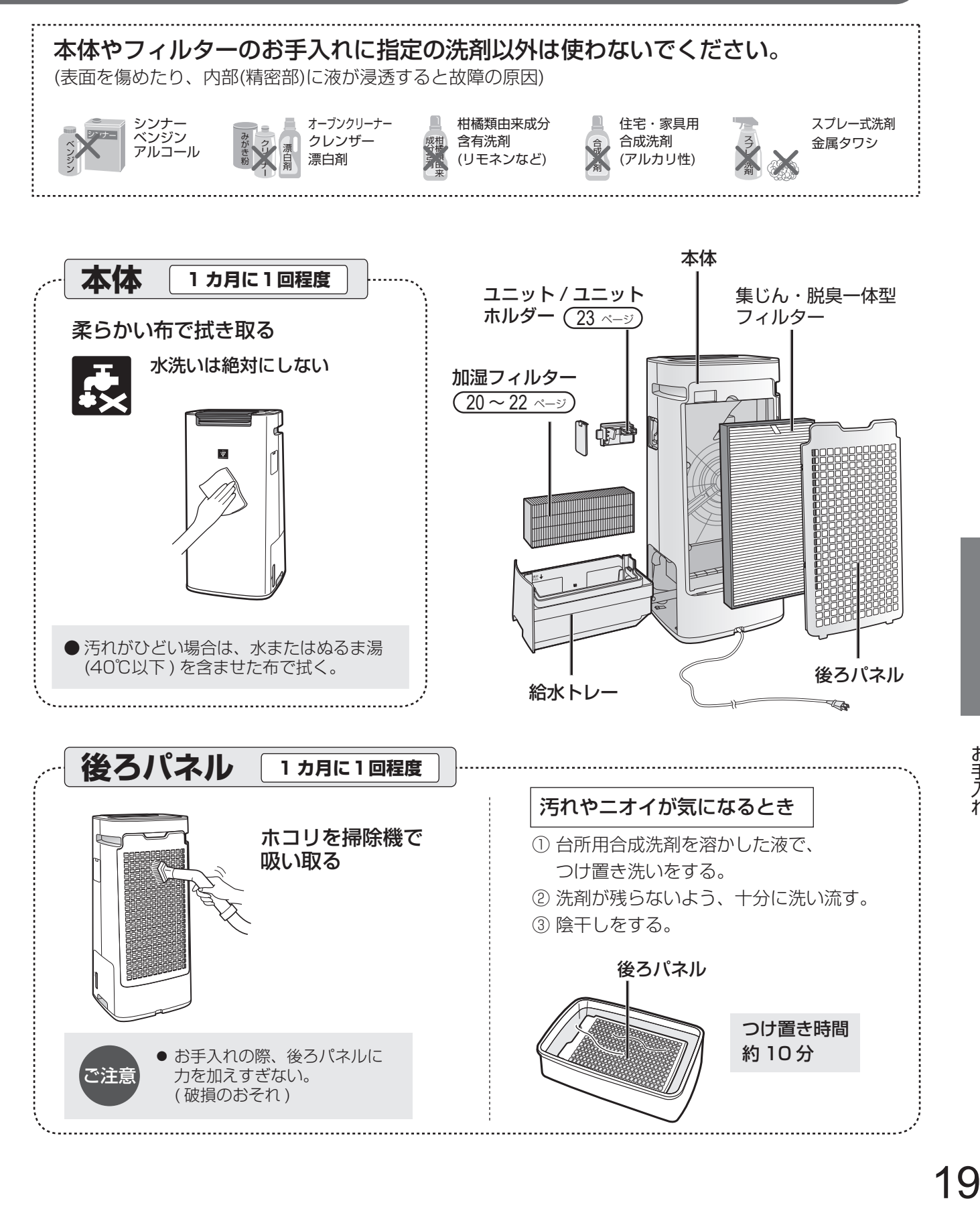

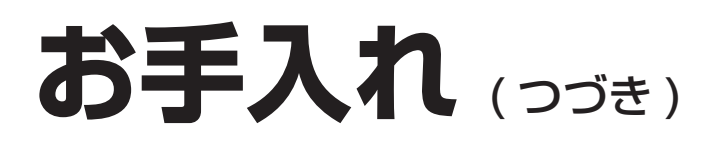

# フィルターお手入れランプが点灯したとき ※運転時間が約 720 時間

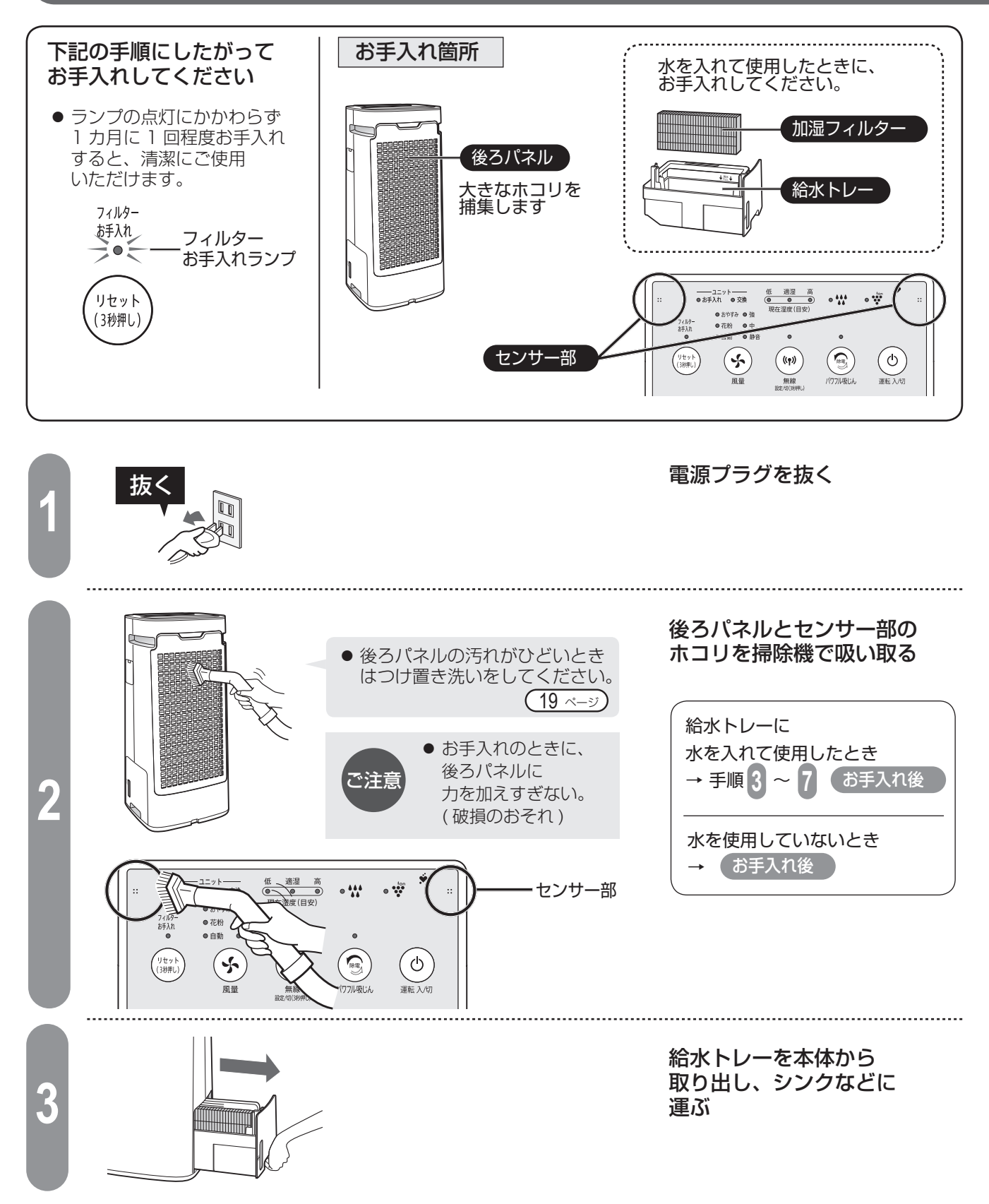

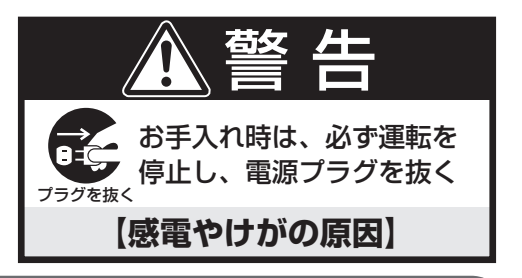

## (1日24時間使用して1ヵ月)で点灯します。

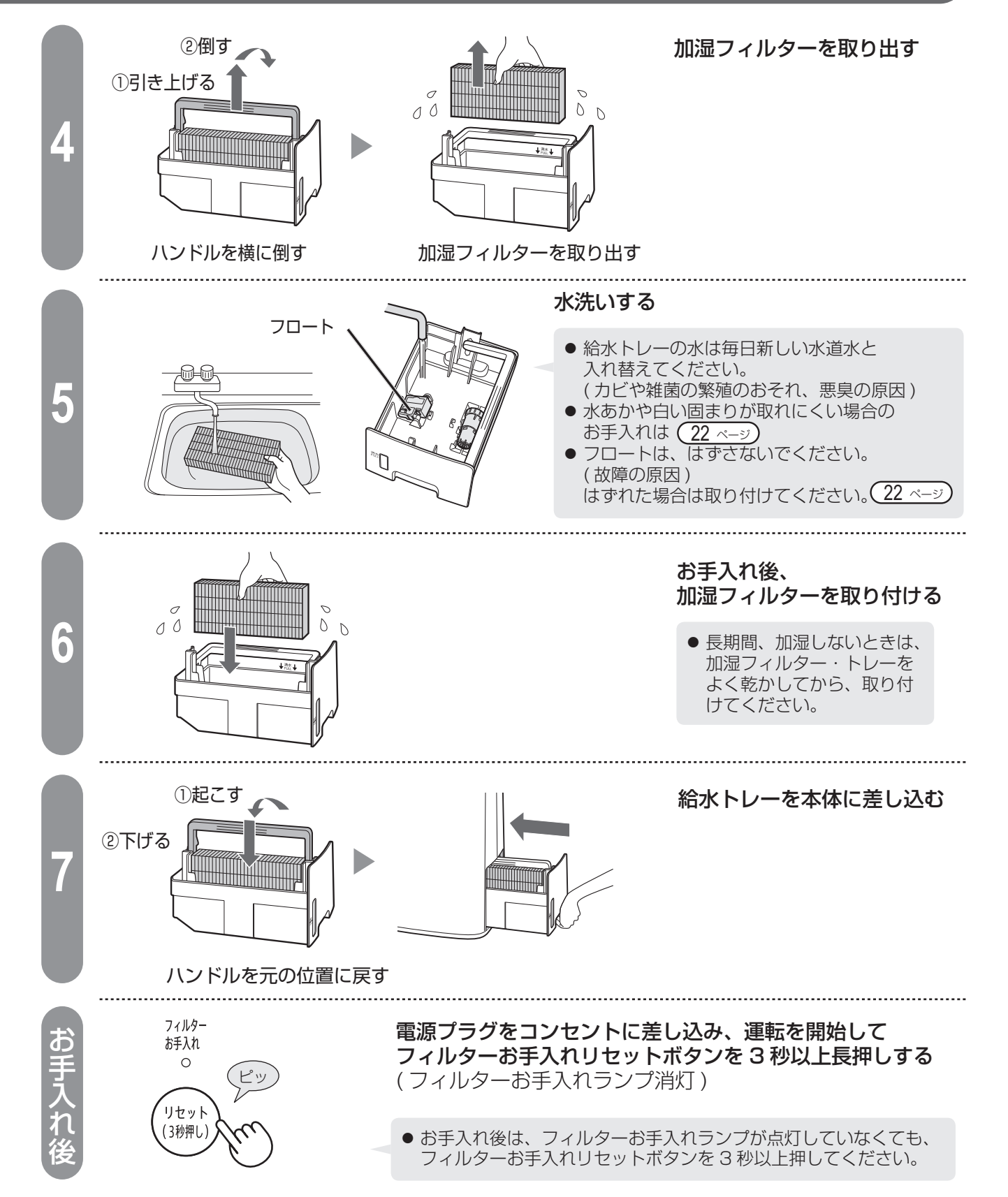

キャッシュ きんじょう しゅうしょう しゅうしょう しゅうしゅう しゅうしゅう しゅうしゅう しゅうしゅう しゅうしゅう しゅうしゅう しゅうしゅう しゅうしゅう しゅうしゅう しゅうしゅうしゅ

お手入れ

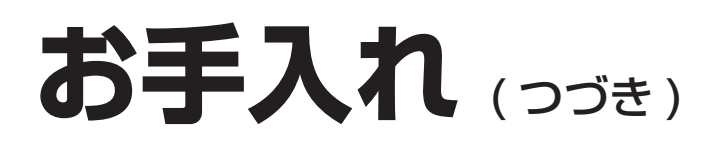

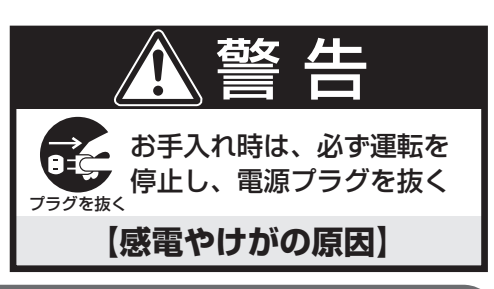

# フィルターお手入れランプが点灯したとき (つづき)

## **汚れがひどいとき、ニオイが気になるとき**

水や加湿フィルター / 給水トレーに赤色や黄色、白色の汚れなどがつくことがありますが、 水道水中のミネラルや鉄分であり、異常ではありません。

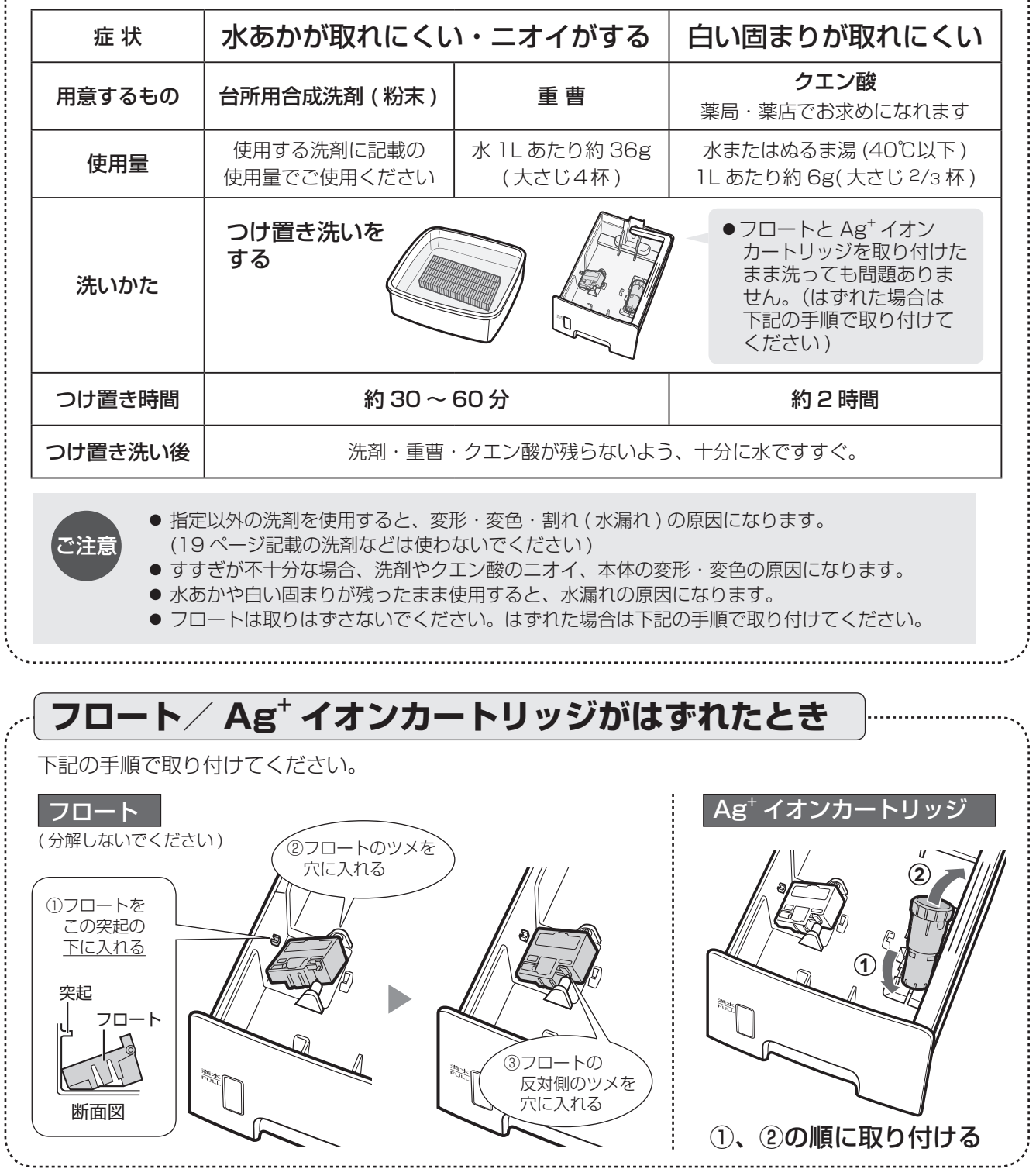

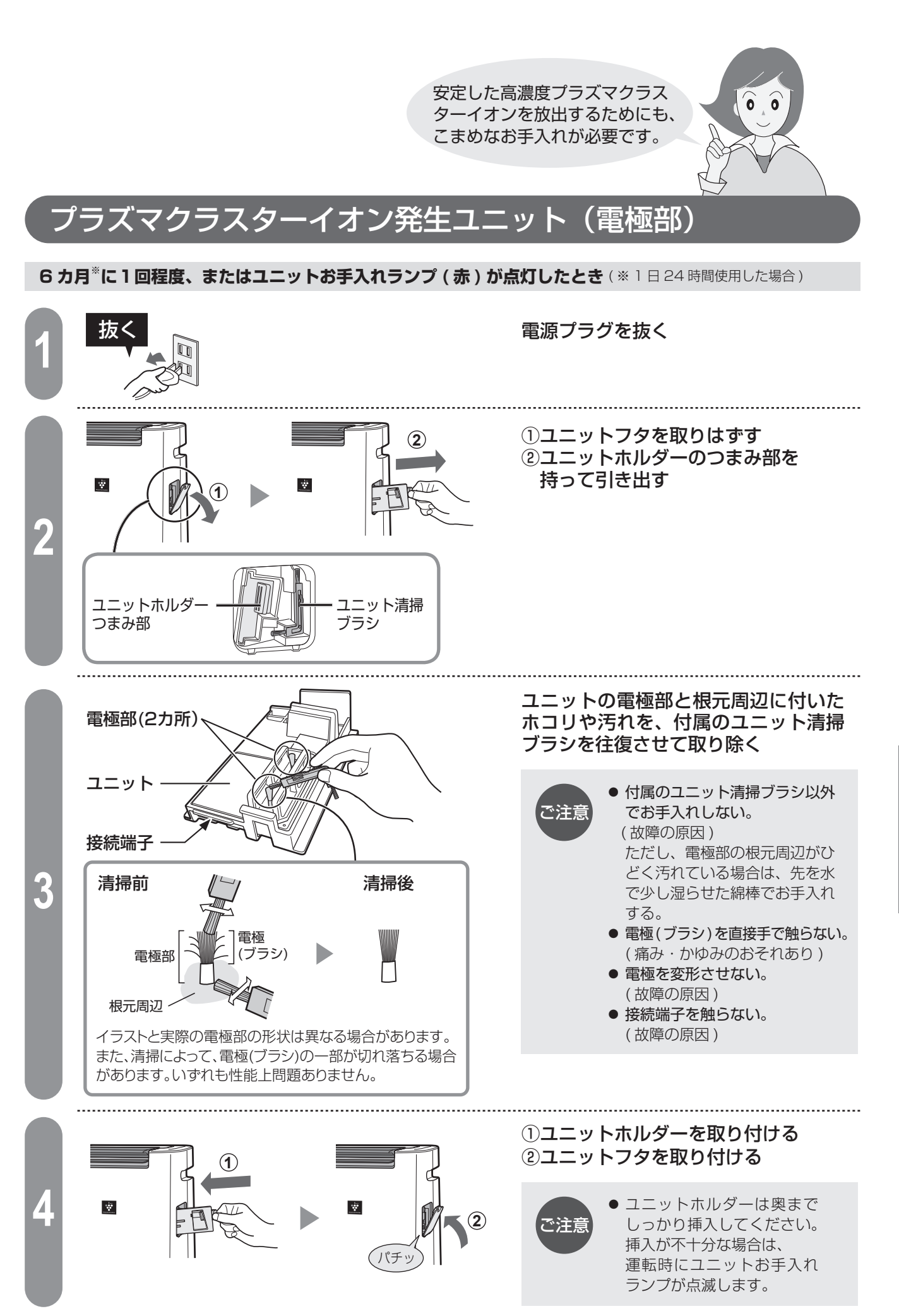

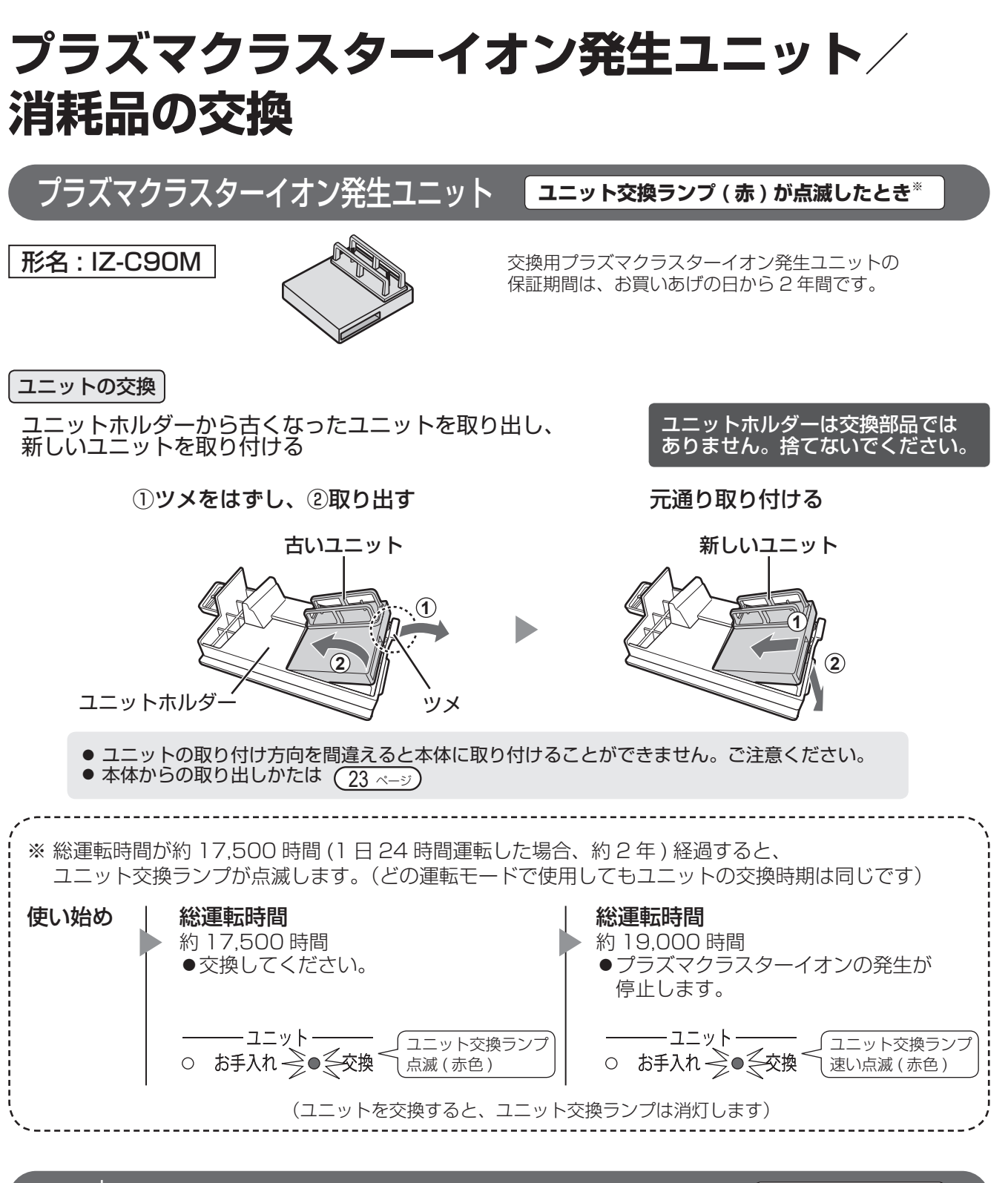

Ag <sup>+</sup>イオンカートリッジ インストリッジ インストリッジ

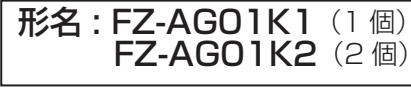

**・**交換方法 ( 取り付け方法 ) は 22 ページ

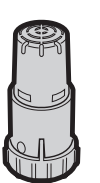

Ag +イオンカートリッジは取り付けずに使用いただくこともできますが、 ヌメリとニオイの原因を抑える効果が得られなくなります。

※ 1 日平均約 2.5L の水を使用した場合。( 総使用量 900L が交換の目安です ) 水質、使用環境によっては、交換時期が早くなることがあります。

製品の性能を保証するため、 消耗品はシャープ純正品のご使用をおすすめします。 詳細はこちらからもご確認いただけます。 **https://jp.sharp/support/air\_purifier/doc/filter\_top.html**

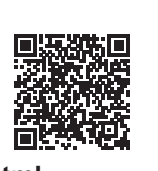

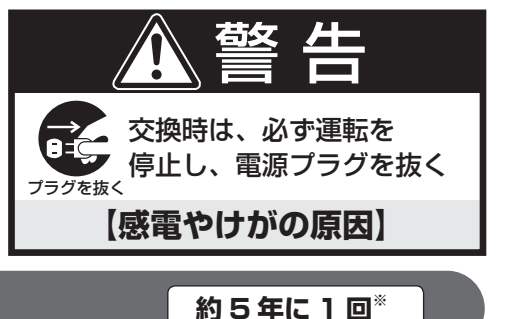

**約2年に1回** 

加湿フィルター

形名 : FZ-H40MF

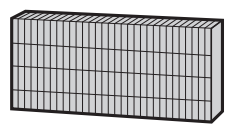

**・**交換方法は 20,21 ページ

水質により加湿フィルターの寿命は異なります。 5 年以内でも、次のような状態になった場合は交換してください。

- お手入れしても水あかやニオイが取れない。
- 変色 (黒色・黄色) や汚れがひどい。
- 白い固まりが加湿フィルター全面に付着した。
- 傷みや型くずれがひどい。
- ※ 定格加湿能力に対し加湿能力が 50% に落ちるまでの時間。加湿空気清浄運転を 1 日 8 時間した場合の交換の目安です。 ( 「日本電機工業会規格 (JEM1426)」 による ) 使用状況によっては、寿命が早まることがあります。定期的にフィルターのお手 入れが必要です。

# 集じん・脱臭一体型フィルター

- 形名 : FZ-G40SF
- **・**交換方法は 8 ページ

使用環境によっては、数週間から数カ月でフィルターからニオイが発生し、 フィルター交換が必要となる場合があります。

- ※1日にタバコの煙5本相当の粉じんを吸った場合、集じん能力が初期の 50%に なるまでの時間を目安としています。
	- ( 「日本電機工業会規格 (JEM1467)」 による )

1 日にタバコの煙 10 本相当を吸った場合は約 1 年が目安です。

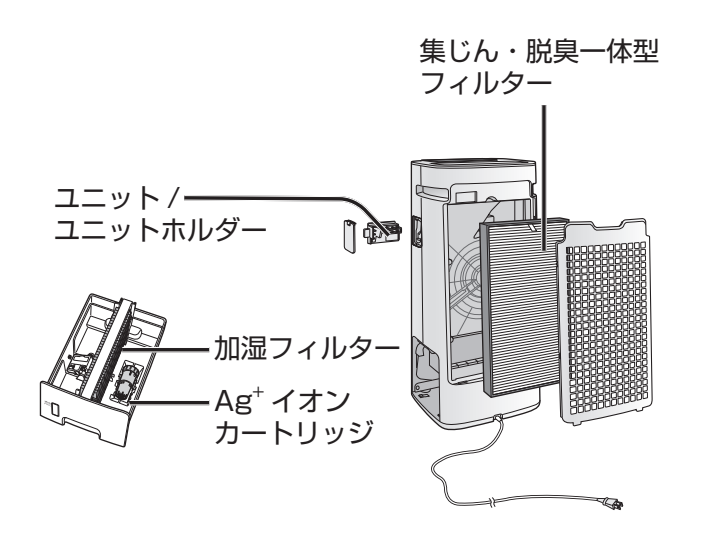

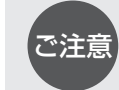

- フィルター交換のときは汚れが周囲に付着しないよ うに、新聞紙などを敷いてください。
- 古いユニットは燃えないゴミとして廃棄してください。
- 消耗品は、お住まいの地域のごみ分別方法に従って 廃棄してください。

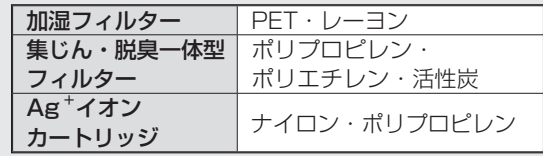

● 消耗品は保証期間中でも「有料」とさせていただき ます。

# **こんなときは?**

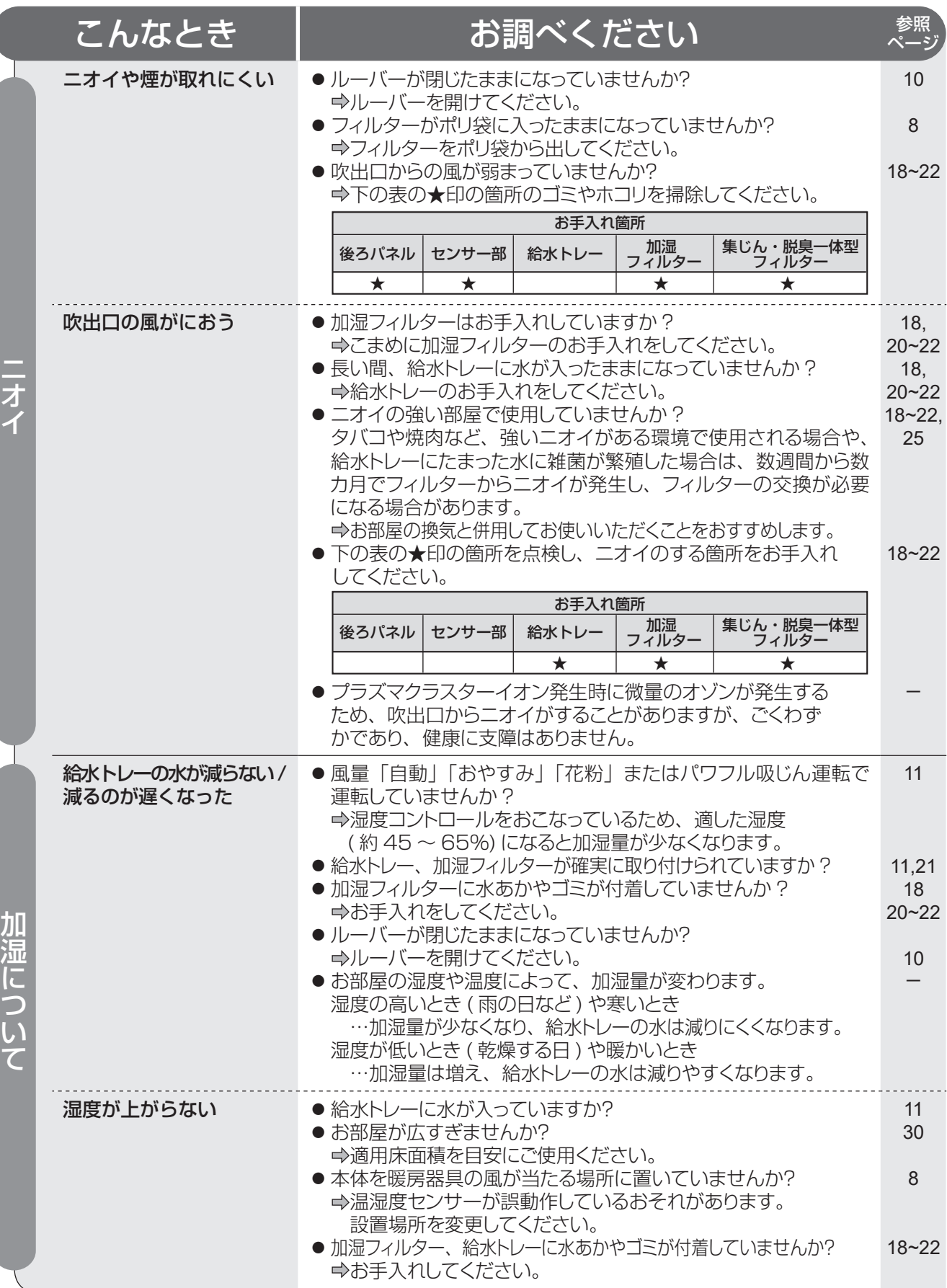

# **こんなときは?**

カンプ あいしゃ しゅうしょう しゅうしょう しゅうしょう しゅうしゅう しゅうしょう しゅうしゅう しゅうしょう しゅうしょう しゅうしょう しゅうしょう しゅうしょう

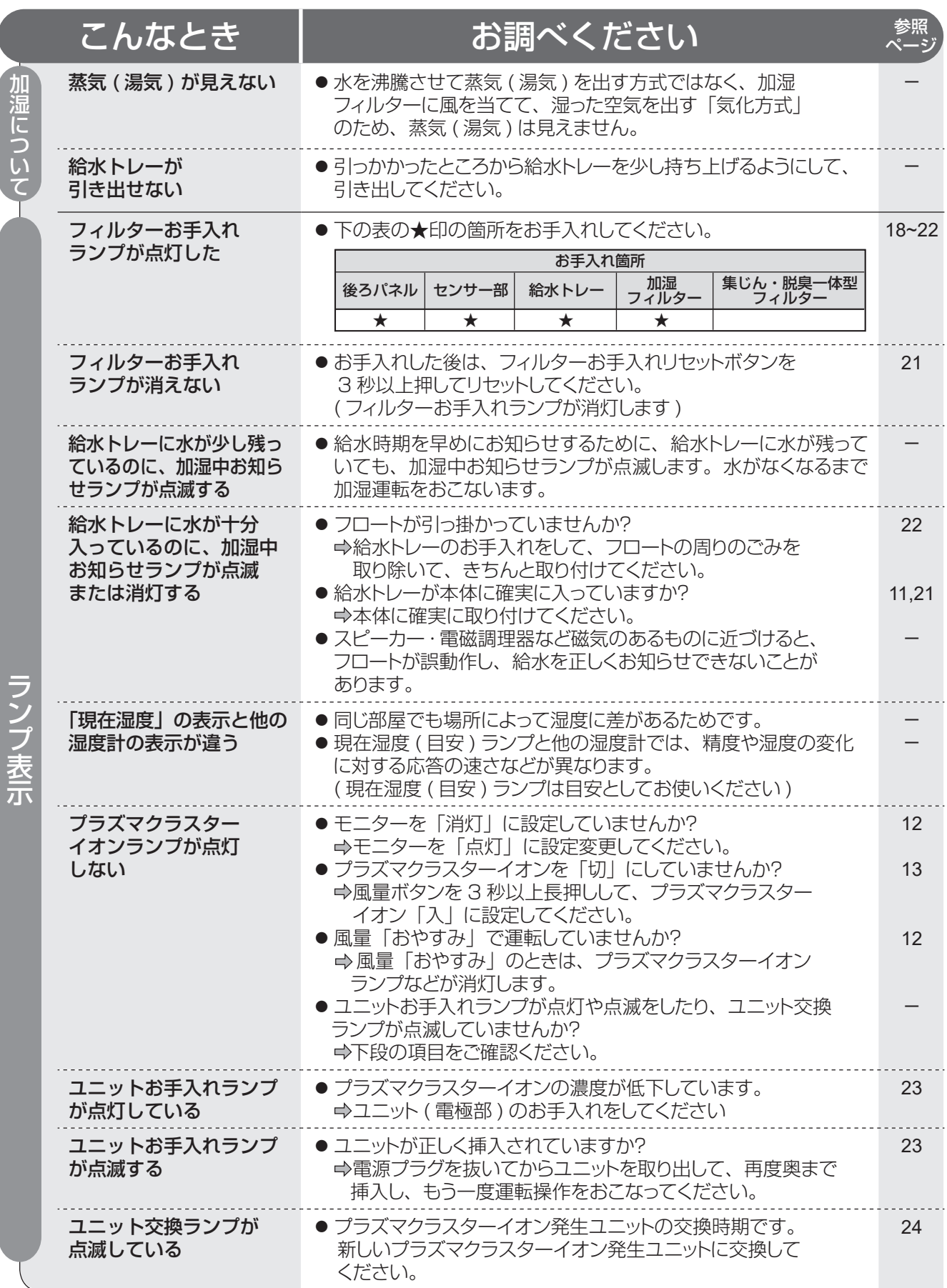

# こんなときは? (つづき)

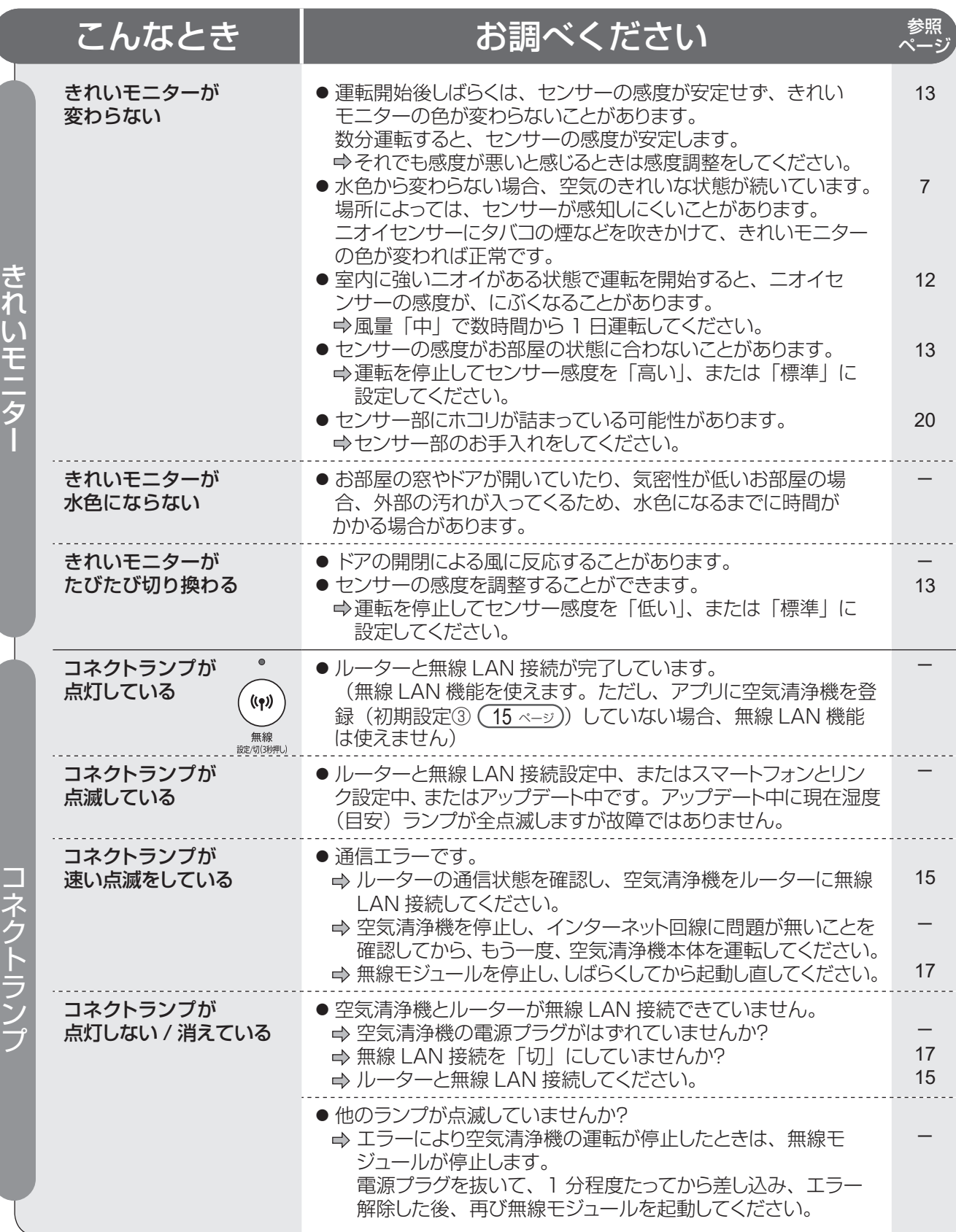

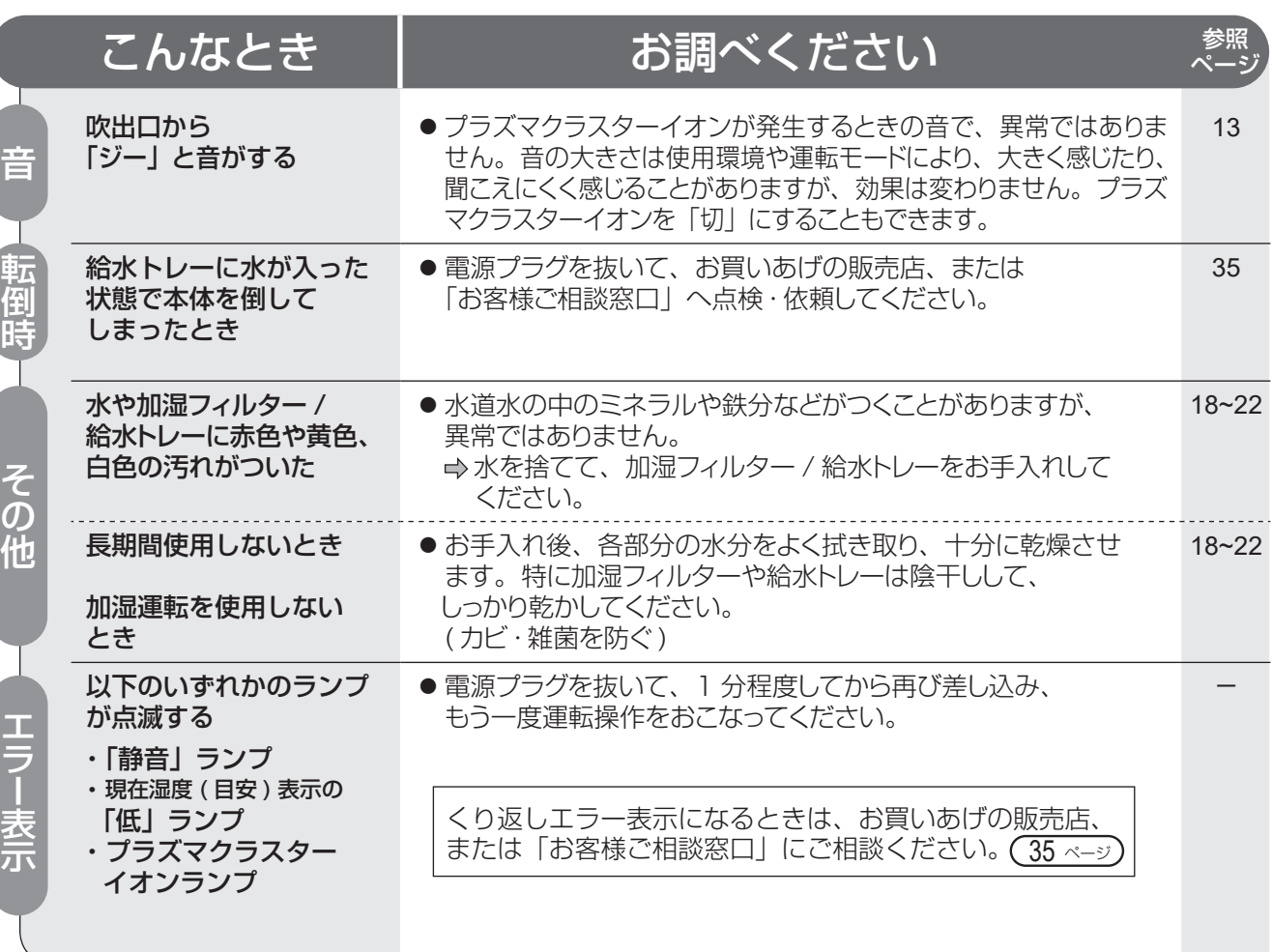

# **仕様**

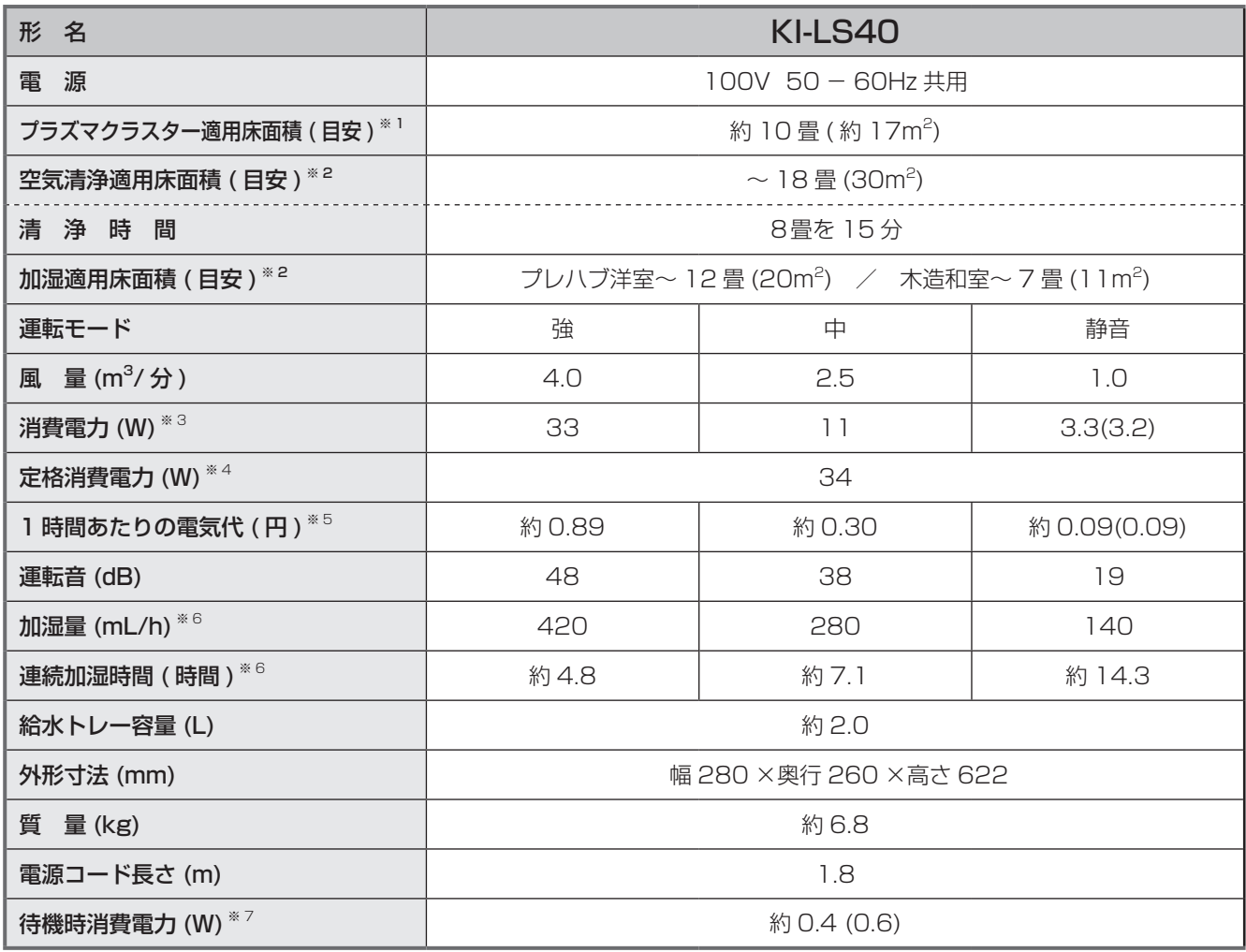

● 仕様欄の数値はプラズマクラスターイオン「入」のときの値です。

※ 1 商品を壁際に置いて、「中」 運転時に部屋中央 ( 床上 1.2m) で 25,000 個 /cm3 のイオンが測定できる床面積の目安です。

※ 2 適用床面積は風量 「強」 で運転したときの面積です。加湿空気清浄運転時は 「日本電機工業会規格 (JEM1426)」 に基づき、プレハ ブ住宅洋室の場合を最大適用床面積とし、木造和室の場合を最小適用床面積としたものです。

ただし、壁・床の材質、部屋の構造、使用暖房器具などによって適用床面積は異なりますので、お買いあげの販売店にご相談ください。 空気清浄運転時は「日本電機工業会規格 (JEM1467)」 に基づくものです。

※ 3 無線モジュールを起動していないときの消費電力です。無線モジュール起動時は、消費電力が最大で約1W 高くなります。 ( ) 内の数字は、モニター 「切」 時での消費電力です。

※ 4 無線モジュールを起動し、空気清浄運転を風量 「強」 で運転したときの消費電力です。

※ 5 無線モジュールを起動していないときの電気代を、新電力料金目安単価 27 円 /kWh( 税込 ) で計算しています。

また、( ) 内の数字は、モニター 「切」 時での電気代です。

※ 6 温度 20℃/湿度 30% の環境における数値です。給水トレーに水が入っている場合のみ加湿します。気化式のため室内の温度・湿度によっ て加湿量が変わります。( 温度が高い、または湿度が低いほど加湿量が多くなる。また、温度が低い、または湿度が高いほど加湿量が少な くなる )

※ 7 ( ) 内の数字は、無線モジュール「起動」時の待機時消費電力です。

### 待機時消費電力の 削減について この製品は電源プラグを差し込んだ状態では電子回路を動作させるために、仕様欄に記載の待機時 消費電力を消費しています。 省エネルギー推進のため、ご使用にならないときは電源プラグを抜いてください。

印刷物付属品 ●取扱説明書(保証書付)(1部) ※当商品は日本国内向けであり、日本語以外の説明書はありません。 This model is designed exclusively for Japan, with manuals in Japanese only.

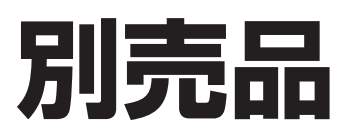

● お買いあげの販売店でお求めください。 (希望小売価格 2019 年 10 月現在) ※別売品をご購入の際は、本体の形名をお間違えのないようご注意ください。

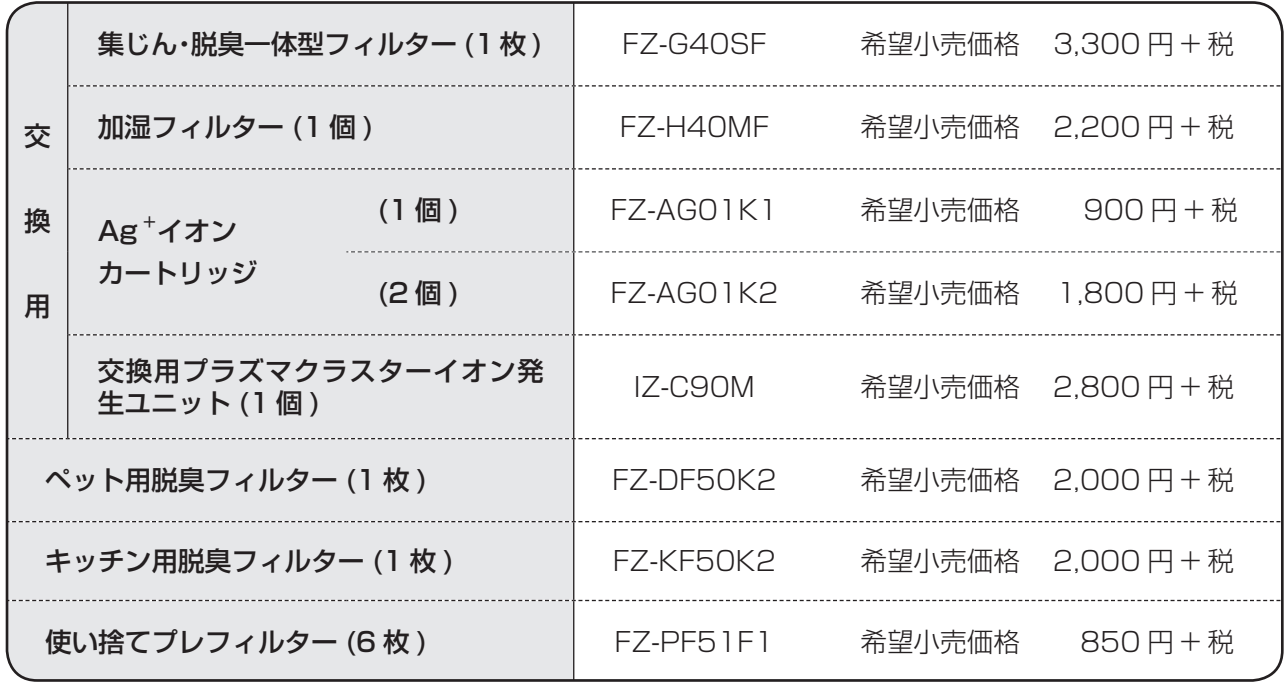

具務設思 b5

mer

\*詳しい商品の説明はお近くの販売店、またはホームページでご確認ください。

ホームページからご購入いただけます。

### **https://jp.sharp/support/air\_purifier/doc/filter\_top.html**

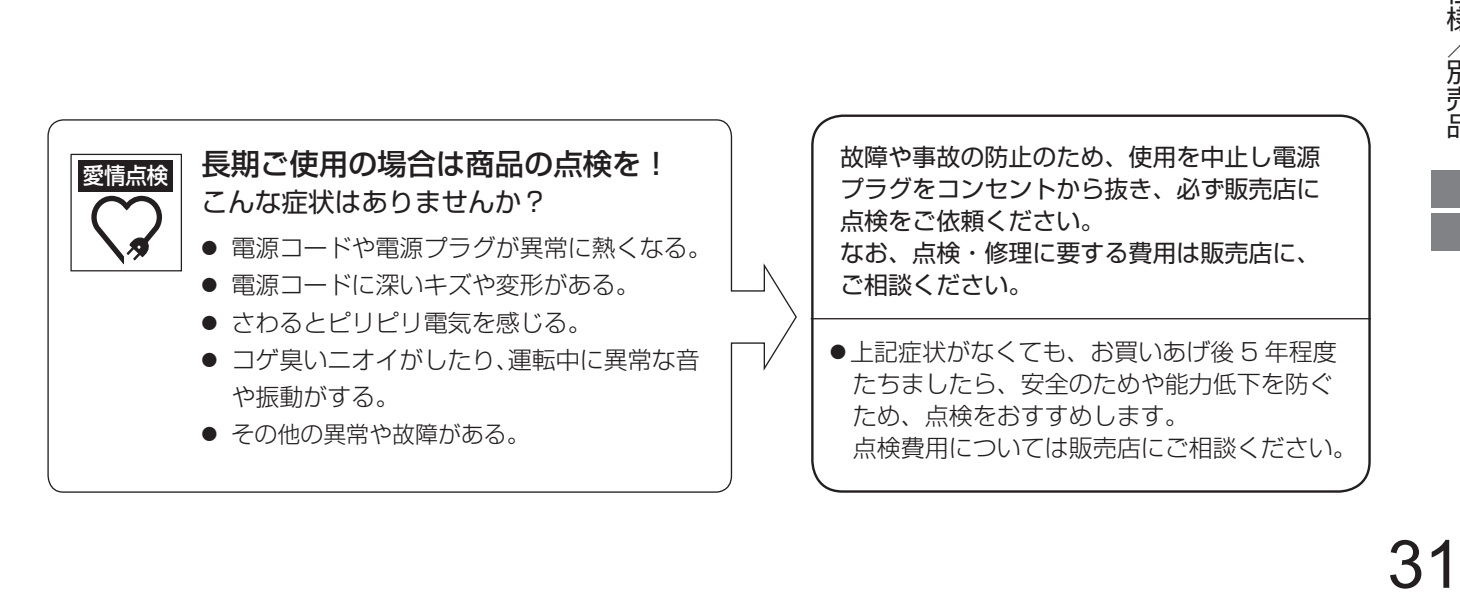

# **本製品で使用している知的財産権など**

### ■ ソフトウェア構成

本製品に組み込まれているソフトウェアは、それぞれ当 社または第三者の著作権が存在する、複数の独立した ソフトウェアコンポーネントで構成されています。

■ 当社開発ソフトウェアとフリーソフトウェア<br>本製品のソフトウェアコンポーネントのうち、当社が開<br>発または作成したソフトウェアおよび付帯するドキュメン<br>ト類には当社の著作権が存在し、著作権法、国際外<br>およびその他の関連する法律によって保護されていま<br>す。

また本製品は、第三者が著作権を所有してフリーソフト ウェアとして配布されているソフトウェアコンポーネント を使用しています。

### ■ ライセンス表示の義務

本製品に組み込まれているソフトウェアコンポーネント<br>には、その著作権者がライセンス表示を義務付けてい<br>るものがあります。<br>のライセンス表示を、以下に掲示します。

●Expat Copyright (c) 1998, 1999, 2000 Thai Open Source Software Center Ltd and Clark Cooper Copyright (c) 2001, 2002, 2003, 2004, 2005, 2006 Expat maintainers.

Permission is hereby granted, free of charge, to any person<br>obtaining a copy of this software and associated documentation<br>files (the "Software"), to deal in the Software without restriction,<br>iincluding without limitation merge, publish, distribute, sublicense, and/or sell copies of the Software, and to permit persons to whom the Software is furnished to do so, subject to the following conditions:

The above copyright notice and this permission notice shall be included in all copies or substantial portions of the Software.

THE SOFTWARE IS PROVIDED "AS IS", WITHOUT WARRANTY OF ANY KIND, EXPRESS OR IMPLIED, INCLUDING BUT NOT LIMITED TO THE WARRANTIES<br>OF MERCHANTABILITY, FITNESS FOR A PARTICULAR<br>PURPOSE AND NONINFRINGEMENT. IN NO EVENT SHALL<br>THE AUTHORS OR COPYRIGHT HOLDERS BE LIABLE FOR<br>ANY CLAIM, DAMAGES OR OTHER LIABILITY, SOFTWARE.

### ●Wslay

The MIT License Copyright (c) 2011, 2012 Tatsuhiro Tsujikawa

Permission is hereby granted, free of charge, to any person<br>obtaining a copy of this software and associated documentation<br>files (the "Software"), to deal in the Software without restriction,<br>including without limitation t furnished to do so, subject to the following conditions:

The above copyright notice and this permission notice shall be included in all copies or substantial portions of the Software

THE SOFTWARE IS PROVIDED "AS IS", WITHOUT WARRANTY OF ANY KIND, EXPRESS OR IMPLIED, INCLUDING BUT NOT LIMITED TO THE WARRANTIES OF MERCHANTABILITY, FITNESS FOR A PARTICULAR<br>PURPOSE AND NONINFRINGEMENT. IN NO EVENT SHALL<br>THE AUTHORS OR COPYRIGHT HOLDERS BE LIABLE FOR<br>ANY CLAIM, DAMAGES OR OTHER LIABILITY, WHETHER<br>IN AN ACTION OF CONTRACT,TORT OR OTH ARISING FROM, OUT OF OR IN CONNECTION WITH THE SOFTWARE OR THE USE OR OTHER DEALINGS IN THE SOFTWARE.

#### $\triangle$ libFLAC

Copyright (C) 2000-2009 Josh Coalson Copyright (C) 2011-2014 Xiph.Org Foundation

Redistribution and use in source and binary forms, with or without modification, are permitted provided that the following

conditions are met:<br>- Redistributions of source code must retain the above - Redistributions of source code must retain the above copyright notice, this list of conditions and the following disclaimer.

- Redistributions in binary form must reproduce the above copyright notice, this list of conditions and the following disclaimer in the documentation and/or other materials provided with the distribution.

- Neither the name of the Xiph.org Foundation nor the names of its contributors may be used to endorse or promote products derived from this software without specific prior written permission.

THIS SOFTWARE IS PROVIDED BY THE COPYRIGHT<br>HOLDERS AND CONTRIBUTORS ``AS IS" AND ANY<br>EXPRESS OR IMPLIED WARRANTIES, INCLUDING, BUT NOT LIMITED TO, THE IMPLIED WARRANTIES OF<br>MERCHANTABILITY AND FITNESS FOR A PARTICULAR<br>PURPOSE ARE DISCLAIMED. IN NO EVENT SHALL THE<br>FOUNDATION OR CONTRIBUTORS BE LIABLE FOR ANY DIRECT, INDIRECT, INCIDENTAL, SPECIAL, EXEMPLARY,<br>OR CONSEQUENTIAL DAMAGES (INCLUDING, BUT NOT<br>LIMITED TO, PROCUREMENT OF SUBSTITUTE GOODS<br>OR SERVICES; LOSS OF USE, DATA, OR PROFITS; OR<br>BUSINESS INTERRUPTION) HOWEVER CAUSE ANY THEORY OF LIABILITY, WHETHER IN CONTRACT,<br>STRICT LIABILITY, OR TORT (INCLUDING NEGLIGENCE OR<br>OTHERWISE) ARISING IN ANY WAY OUT OF THE USE OF<br>THIS SOFTWARE, EVEN IF ADVISED OF THE POSSIBILITY OF SUCH DAMAGE.

### ●Iw-IP

Copyright (c) 2001, 2002 Swedish Institute of Computer Science.

 All rights reserved. Redistribution and use in source and binary forms, with or without modification, are permitted provided that the following

- conditions are met: 1. Redistributions of source code must retain the above copyright notice, this list of conditions and the following
- disclaimer.
- 2. Redistributions in binary form must reproduce the above copyright notice, this list of conditions and the following disclaimer in the documentation and/or other materials provided with the distribution.
- 3. The name of the author may not be used to endorse or promote products derived from this software without specific prior written permission.

THIS SOFTWARE IS PROVIDED BY THE AUTHOR ``AS<br>IS" AND ANY EXPRESS OR IMPLIED WARRANTIES,<br>INCLUDING, BUT NOT LIMITED TO, THE IMPLIED<br>WARRANTIES OF MERCHANTABILITY AND FITNESS<br>FOR A PARTICULAR PURPOSE ARE DISCLAIMED. IN<br>NO EV LIMITED TO, PROCUREMENT OF SUBSTITUTE GOODS<br>OR SERVICES; LOSS OF USE, DATA, OR PROFITS; OR<br>BUSINESS INTERRUPTION) HOWEVER CAUSED AND ON<br>ANY THEORY OF LIABILITY, WHETHER IN CONTRACT,<br>STRICT LIABILITY, OR TORT (INCLUDING NEG OTHERWISE) ARISING IN ANY WAY OUT OF THE USE OF THIS SOFTWARE, EVEN IF ADVISED OF THE POSSIBILITY OF SUCH DAMAGE.

This file is part of the lwIP TCP/IP stack.

Author: Adam Dunkels <adam@sics.se>

●JSMN

Copyright (c) 2010 Serge A. Zaitsev

Permission is hereby granted, free of charge, to any person obtaining a copy of this software and associated documentation<br>files (the "Software"), to deal in the Software without restriction,<br>including without limitation the rights to use, copy, modify, merge, publish, distribute, sublicense, and/or sell copies of the Software, and to permit persons to whom the Software is furnished to do so, subject to the following conditions:

The above copyright notice and this permission notice shall be included in all copies or substantial portions of the Software.

THE SOFTWARE IS PROVIDED "AS IS", WITHOUT WARRANTY OF ANY KIND, EXPRESS OR IMPLIED, INCLUDING BUT NOT LIMITED TO THE WARRANTIES OF MERCHANTABILITY, FITNESS FOR A PARTICULAR PURPOSE AND NONINFRINGEMENT. IN NO EVENT SHALL THE AUTHORS OR COPYRIGHT HOLDERS BE LIABLE FOR<br>ANY CLAIM, DAMAGES OR OTHER LIABILITY, WHETHER<br>IN AN ACTION OF CONTRACT, TORT OR OTHERWISE,<br>ARISING FROM, OUT OF OR IN CONNECTION WITH THE<br>SOFTWARE OR THE USE OR OTHER DEALING SOFTWARE.

### ●mbedTLS

Copyright (C) 2006-2015, ARM Limited, All Rights Reserved

Licensed under the Apache License, Version 2.0 (the "License"); you may not use this file except in compliance with the

License.

You may obtain a copy of the License at

http://www.apache.org/licenses/LICENSE-2.0

Unless required by applicable law or agreed to in writing,<br>software distributed under the License is distributed on an "AS<br>IS" BASIS, WITHOUT WARRANTIES OR CONDITIONS OF<br>ANY KIND, either express or implied. See the License

●wpa supplicant Copyright (c) 2003-2017, Jouni Malinen <j@w1.fi> and contributors All Rights Reserved.

Redistribution and use in source and binary forms, with or without modification, are permitted provided that the following conditions are met:

1. Redistributions of source code must retain the above copyright notice, this list of conditions and the following disclaimer.

2. Redistributions in binary form must reproduce the above

copyright notice, this list of conditions and the following disclaimer in the documentation and/or other materials provided with the distribution.

3. Neither the name(s) of the above-listed copyright holder(s) nor the names of its contributors may be used to endorse or promote products derived from this software without specific prior written permission.

THIS SOFTWARE IS PROVIDED BY THE COPYRIGHT<br>HOLDERS AND CONTRIBUTORS "AS IS" AND CONTRIGHT<br>EXPRESS OR IMPLIED WARRANTIES, INCLUDING,<br>BUT NOT LIMITED TO, THE IMPLIED WARRANTIES OF<br>MERCHANTABILITY AND FITNESS FOR A PARTICULAR

●newLib (1) Red Hat Incorporated Copyright (c) 1994-2009 Red Hat, Inc. All rights reserved.

This copyrighted material is made available to anyone wishing to use, modify, copy, or redistribute it subject to the terms and<br>conditions of the BSD License. This program is distributed in<br>the hope that it will be useful, but WITHOUT ANY WARRANTY<br>expressed or implied, including the PURPOSE. A copy of this license is available at<br>http://www.opensource.org/licenses. Any Red Hat trademarks<br>that are incorporated in the source code or documentation<br>are not subject to the BSD License and may only be used o

(2) University of California, Berkeley

Copyright (c) 1981-2000 The Regents of the University of California. All rights reserved.

Redistribution and use in source and binary forms, with or without modification, are permitted provided that the following conditions are met:

- \* Redistributions of source code must retain the above copyright notice, this list of conditions and the following disclaimer. \* Redistributions in binary form must reproduce the above
	- copyright notice, this list of conditions and the following disclaimer in the documentation and/or other materials
- provided with the distribution. \* Neither the name of the University nor the names of its contributors may be used to endorse or promote products derived from this software without specific prior written permission.

THIS SOFTWARE IS PROVIDED BY THE COPYRIGHT<br>HOLDERS AND CONTRIBUTORS "AS IS" AND ANY HOLDERS AND CONTRIBUTORS "AS IS" AND ANY<br>EXPRESS OR IMPLIED WARRANTIES, INCLUDING,<br>BUT NOT LIMITED TO, THE IMPLIED WARRANTIES OF<br>MERCHANTABILITY AND FITNESS FOR A PARTICULAR<br>PURPOSE ARE DISCLAIMED. IN NO EVENT SHALL<br>THE CO

(3) David M. Gay (AT&T 1991, Lucent 1998)

The author of this software is David M. Gay.

Copyright (c) 1991 by AT&T.

Permission to use, copy, modify, and distribute this software<br>for any purpose without fee is hereby granted, provided that<br>this entire notice is included in all copies of any software which<br>is or includes a copy or modific

THIS SOFTWARE IS BEING PROVIDED "AS IS",<br>WITHOUT ANY EXPRESS OR IMPLIED WARRANTY.<br>IN PARTICULAR, NEITHER THE AUTHOR NOR AT&T<br>MAKES ANY REPRESENTATION OR WARRANTY OF ANY KIND CONCERNING THE MERCHANTABILITY OF THIS SOFTWARE OR ITS FITNESS FOR ANY PARTICULAR **PURPOSE** 

------------------------------------------------------------------- The author of this software is David M. Gay.

Copyright (C) 1998-2001 by Lucent Technologies All Rights Reserved

Permission to use, copy, modify, and distribute this software<br>and its documentation for any purpose and without fee is<br>hereby granted, provided that the above copyright notice<br>appear in all copies and that both that the co supporting documentation, and that the name of Lucent or any of its entities not be used in advertising or publicity pertaining to distribution of the software without specific, written prior permission.

LUCENT DISCLAIMS ALL WARRANTIES WITH REGARD TO<br>THIS SOFTWARE, INCLUDING ALL IMPLIED WARRANTIES<br>OF MERCHANTABILITY AND FITNESS. IN NO EVENT SHALL<br>LUCENT OR ANY OF ITS ENTITIES BE LIABLE FOR ANY<br>SPECIAL, INDIRECT OR CONSEQUE

(4) Advanced Micro Devices

Copyright 1989, 1990 Advanced Micro Devices, Inc.

This software is the property of Advanced Micro Devices, Inc<br>(AMD) which specifically grants the user the right to modify,<br>use and distribute this software provided this notice is not<br>removed or altered. All other rights a

AMD MAKES NO WARRANTY OF ANY KIND, EXPRESS<br>OR IMPLIED, WITH REGARD TO THIS SOFTWARE. IN<br>NO EVENT SHALL AMD BE LIABLE FOR INCIDENTAL OR<br>CONSEQUENTIAL DAMAGES IN CONNECTION WITH OR ARISING FROM THE FURNISHING, PERFORMANCE, OR USE OF THIS SOFTWARE.

So that all may benefit from your experience, please report<br>any problems or suggestions about this software to the 29K<br>Technical Support Center at 800-29-29-AMD (800-292-9263)<br>in the USA, or 0800-89-1131 in the UK, or 0031

Advanced Micro Devices, Inc. 29K Support Products Mail Stop 573 5900 E. Ben White Blvd. Austin, TX 78741 800-292-9263

(7) Sun Microsystems

Copyright (C) 1993 by Sun Microsystems, Inc. All rights reserved.

Developed at SunPro, a Sun Microsystems, Inc. business. Permission to use, copy, modify, and distribute this software is freely granted, provided that this notice is preserved.

#### (8) Hewlett Packard

(c) Copyright 1986 HEWLETT-PACKARD COMPANY

To anyone who acknowledges that this file is provided "AS IS"<br>without any express or implied warranty:<br>permission to use, copy, modify, and distribute this file for<br>any purpose is hereby granted without fee, provided that advertising or publicity pertaining to distribution of the software without specific, written prior permission. Hewlett-Packard Company makes no representations about the suitability of this software for any purpose.

(9) Hans-Peter Nilsson

Copyright (C) 2001 Hans-Peter Nilsson

Permission to use, copy, modify, and distribute this software is freely granted, provided that the above copyright notice, this notice and the following disclaimer are preserved with no changes.

THIS SOFTWARE IS PROVIDED ``AS IS" AND WITHOUT<br>ANY EXPRESS OR IMPLIED WARRANTIES, INCLUDING,<br>WITHOUT LIMITATION, THE IMPLIED WARRANTIES OF<br>MERCHANTABILITY AND FITNESS FOR A PARTICULAR **PURPOSE** 

(11) Christopher G. Demetriou

Copyright (c) 2001 Christopher G. Demetriou All rights reserved.

Redistribution and use in source and binary forms, with or without modification, are permitted provided that the following

- conditions are met: 1. Redistributions of source code must retain the above copyright notice, this list of conditions and the following
- disclaimer. 2. Redistributions in binary form must reproduce the above copyright notice, this list of conditions and the following  $\tilde{a}$  aimer in the documentation and/or other materials
- provided with the distribution. 3. The name of the author may not be used to endorse or promote products derived from this software without specific prior written permission.

THIS SOFTWARE IS PROVIDED BY THE AUTHOR ``AS IS" AND ANY EXPRESS OR IMPLIED WARRANTIES,<br>INCLUDING, BUT NOT LIMITED TO, THE IMPLIED<br>WARRANTIES OF MERCHANTABILITY AND FITNESS<br>FOR A PARTICULAR PURPOSE ARE DISCLAIMED. IN NO EVENT SHALL THE AUTHOR BE LIABLE FOR ANY<br>DIRECT, INDIRECT, INCIDENTAL, SPECIAL, EXEMPLARY,<br>OR CONSEQUENTIAL DAMAGES (INCLUDING, BUT NOT<br>LIMITED TO, PROCUREMENT OF SUBSTITUTE GOODS<br>OR SERVICES; LOSS OF USE, DATA, OR PROF OF SUCH DAMAGE.

(12) SuperH, Inc.

Copyright 2002 SuperH, Inc. All rights reserved

This software is the property of SuperH, Inc (SuperH) which specifically grants the user the right to modify, use and distribute this software provided this notice is not removed or altered. All other rights are reserved by SuperH.

SUPERH MAKES NO WARRANTY OF ANY KIND, EXPRESS<br>OR IMPLIED, WITH REGARD TO THIS SOFTWARE. IN<br>NO EVENT SHALL SUPERH BE LIABLE FOR INDIRECT,<br>SPECIAL, INCIDENTAL OR CONSEQUENTIAL DAMAGES IN CONNECTION WITH OR ARISING FROM THE FURNISHING, PERFORMANCE, OR USE OF THIS SOFTWARE.

So that all may benefit from your experience, please report any problems or suggestions about this software to the SuperH Support Center via e-mail at softwaresupport@superh.com .

SuperH, Inc. 405 River Oaks Parkway San Jose CA 95134  $IISA$ 

(13) Royal Institute of Technology

Copyright (c) 1999 Kungliga Tekniska Högskolan (Royal Institute of Technology, Stockholm, Sweden). All rights reserved.

Redistribution and use in source and binary forms, with or without modification, are permitted provided that the following conditions are met:

- 1. Redistributions of source code must retain the above copyright notice, this list of conditions and the following disclaimer.
- 2. Redistributions in binary form must reproduce the above copyright notice, this list of conditions and the following disclaimer in the documentation and/or other materials provided with the distribution.
- 3. Neither the name of KTH nor the names of its contributors may be used to endorse or promote products derived from this software without specific prior written permission.

THIS SOFTWARE IS PROVIDED BY KTH AND ITS<br>CONTRIBUTORS "AS IS" AND ANY EXPRESS OR IMPLIED<br>WARRANTIES, INCLUDING, BUT NOT LIMITED TO, THE<br>IMPLIED WARRANTIES OF MERCHANTABILITY AND<br>FITNESS FOR A PARTICULAR PURPOSE ARE DISCLAI OF THE USE OF THIS SOFTWARE, EVEN IF ADVISED OF THE POSSIBILITY OF SUCH DAMAGE.

#### (14) Alexey Zelkin

Copyright (c) 2000, 2001 Alexey Zelkin <phantom@FreeBSD. org> All rights reserved.

- Redistribution and use in source and binary forms, with or without modification, are permitted provided that the following conditions are met:
- 1. Redistributions of source code must retain the above copyright notice, this list of conditions and the following
- disclaimer. 2. Redistributions in binary form must reproduce the above copyright notice, this list of conditions and the following disclaimer in the documentation and/or other materials provided with the distribution.
- 

THIS SOFTWARE IS PROVIDED BY THE AUTHOR AND<br>CONTRIBUTORS ``AS IS" AND ANY EXPRESS OR IMPLIED<br>WARRANTIES, INCLUDING, BUT NOT LIMITED TO, THE<br>IMPLIED WARRANTIES OF MERCHANTABILITY AND<br>FITNESS FOR A PARTICULAR PURPOSE ARE DIS

SUBSTITUTE GOODS OR SERVICES; LOSS OF USE, DATA,<br>OR PROFITS; OR BUSINESS INTERRUPTION) HOWEVER<br>CAUSED AND ON ANY THEORY OF LIABILITY, WHETHER<br>IN CONTRACT, STRICT LIABILITY, OR TORT (INCLUDING<br>NEGLIGENCE OR OTHERWISE) ARISI OF THE USE OF THIS SOFTWARE, EVEN IF ADVISED OF THE POSSIBILITY OF SUCH DAMAGE.

#### (15) Andrey A. Chernov

Copyright (C) 1997 by Andrey A. Chernov, Moscow, Russia. All rights reserved.

- Redistribution and use in source and binary forms, with or<br>without modification, are permitted provided that the following<br>conditions are met:<br>1. Redistributions of source code must retain the above
- copyright notice, this list of conditions and the following<br>disclaimer
- disclaimer. 2. Redistributions in binary form must reproduce the above copyright notice, this list of conditions and the following disclaimer in the documentation and/or other materials provided with the distribution.

THIS SOFTWARE IS PROVIDED BY THE AUTHOR ``AS IS" AND ANY EXPRESS OR IMPLIED WARRANTIES,<br>INCLUDING, BUT NOT LIMITED TO, THE IMPLIED<br>WARRANTIES OF MERCHANTABILITY AND FITNESS<br>FOR A PARTICULAR PURPOSE ARE DISCLAIMED. IN<br>NO EVENT SHALL THE REGENTS OR CONTRIBUTORS BE LIABLE FOR ANY DIRECT, INDIRECT, INCIDENTAL,<br>SPECIAL, EXEMPLARY, OR CONSEQUENTIAL DAMAGES<br>(INCLUDING, BUT NOT LIMITED TO, PROCUREMENT OF<br>SUBSTITUTE GOODS OR SERVICES; LOSS OF USE, DATA,<br>OR PROFITS; OR BUSINESS INTERRUPT NEGLIGENCE OR OTHERWISE) ARISING IN ANY WAY OUT OF THE USE OF THIS SOFTWARE, EVEN IF ADVISED OF THE POSSIBILITY OF SUCH DAMAGE.

#### (16) FreeBSD

Copyright (c) 1997-2002 FreeBSD Project.

All rights reserved.

- Redistribution and use in source and binary forms, with or without modification, are permitted provided that the following conditions are met:
- 1. Redistributions of source code must retain the above<br>copyright notice, this list of conditions and the following<br>disclaimer.<br>2. Redistributions in binary form must reproduce the above<br>copyright notice, this list of cond
- disclaimer in the documentation and/or other materials provided with the distribution.

THIS SOFTWARE IS PROVIDED BY THE AUTHOR AND CONTRIBUTORS ``AS IS" AND ANY EXPRESS OR IMPLIED<br>WARRANTIES, INCLUDING, BUT NOT LIMITED TO, THE<br>IMPLIED WARRANTIES OF MERCHANTABILITY AND<br>FITNESS FOR A PARTICULAR PURPOSE ARE DISCLAIMED. IN NO EVENT SHALL THE AUTHOR OR CONTRIBUTORS<br>BE LIABLE FOR ANY DIRECT, INDIRECT, INCIDENTAL,<br>SPECIAL, EXEMPLARY, OR CONSEQUENTIAL DAMAGES<br>(INCLUDING, BUT NOT LIMITED TO, PROCUREMENT OF<br>SUBSTITUTE GOODS OR SERVICES; LOSS OF OR PROFITS; OR BUSINESS INTERRUPTION) HOWEVER<br>CAUSED AND ON ANY THEORY OF LIABILITY, WHETHER<br>IN CONTRACT, STRICT LIABILITY, OR TORT (INCLUDING<br>NEGLIGENCE OR OTHESWISE) ARISING IN ANY WAY OUT<br>OF THE USE OF THIS SOFTWARE, EV **THE POSSIBILITY OF SUCH DAMAGE.** 

#### (17) S. L. Moshier

Author: S. L. Moshier.

Copyright (c) 1984,2000 S.L. Moshier

Permission to use, copy, modify, and distribute this software<br>for any purpose without fee is hereby granted, provided that<br>this entire notice is included in all copies of any software which<br>is or includes a copy or modific

THIS SOFTWARE IS BEING PROVIDED "AS IS", WITHOUT ANY EXPRESS OR IMPLIED WARRANTY. IN PARTICULAR,<br>THE AUTHOR MAKES NO REPRESENTATION OR<br>WARRANTY OF ANY KIND CONCERNING THE<br>MERCHANTABILITY OF THIS SOFTWARE OR ITS FITNESS<br>FOR ANY PARTICULAR PURPOSE.

### (18) Citrus Project

Copyright (c)1999 Citrus Project, All rights reserved.

Redistribution and use in source and binary forms, with or without modification, are permitted provided that the following conditions are met:

- 1. Redistributions of source code must retain the above copyright notice, this list of conditions and the following disclaimer.
- 2. Redistributions in binary form must reproduce the above copyright notice, this list of conditions and the following disclaimer in the documentation and/or other materials provided with the distribution.

本製品で使用している知的財産権など

# **本製品で使用している知的財産権など**

THIS SOFTWARE IS PROVIDED BY THE AUTHOR AND<br>CONTRIBUTORS ``AS IS'' AND ANY EXPRESS OR IMPLIED<br>WARRANTIES, INCLUDING, BUT NOT LIMITED TO, THE<br>IMPLIED WARRANTIES OF MERCHANTABILITY AND FITNESS FOR A PARTICULAR PURPOSE ARE DISCLAIMED.<br>IN NO EVENT SHALL THE AUTHOR OR CONTRIBUTORS<br>BE LIABLE FOR ANY DIRECT, INDIRECT, INCIDENTAL,<br>SPECIAL, EXEMPLARY, OR CONSEQUENTIAL DAMAGES<br>(INCLUDING, BUT NOT LIMITED TO, PRO

#### (19) Todd C. Miller

Copyright (c) 1998 Todd C. Miller <Todd.Miller@courtesan. com> All rights reserved.

Redistribution and use in source and binary forms, with or

without modification, are permitted provided that the following conditions are met:

- 1. Redistributions of source code must retain the above copyright notice, this list of conditions and the following disclaimer.
- 2. Redistributions in binary form must reproduce the above copyright notice, this list of conditions and the following disclaimer in the documentation and/or other materials
- provided with the distribution. 3. The name of the author may not be used to endorse or promote products derived from this software without specific prior written permission.

THIS SOFTWARE IS PROVIDED ``AS IS" AND ANY EXPRESS<br>OR IMPLIED WARRANTIES, INCLUDING, BUT NOT LIMITED<br>TO, THE IMPLIED WARRANTIES OF MERCHANTABILITY<br>AND FITNESS FOR A PARTICULAR PURPOSE ARE DISCLAIMED. IN NO EVENT SHALL THE AUTHOR BE<br>LIABLE FOR ANY DIRECT, INDIRECT, INCIDENTAL,<br>SPECIAL, EXEMPLARY, OR CONSEQUENTIAL DAMAGES<br>(INCLUDING, BUT NOT LIMITED TO, PROCUREMENT OF<br>SUBSTITUTE GOODS OR SERVICES; LOSS OF USE

#### (26) Mike Barcroft

Copyright (c) 2001 Mike Barcroft <mike@FreeBSD.org> All rights reserved.

Redistribution and use in source and binary forms, with or without modification, are permitted provided that the following conditions are met:

- 1. Redistributions of source code must retain the above copyright notice, this list of conditions and the following disclaimer.
- 2. Redistributions in binary form must reproduce the above copyright notice, this list of conditions and the following disclaimer in the documentation and/or other materials provided with the distribution.

THIS SOFTWARE IS PROVIDED BY THE AUTHOR AND<br>CONTRIBUTORS ``AS IS" AND ANY EXPRESS OR IMPLIED<br>WARRANTIES, INCLUDING, BUT NOT LIMITED TO, THE<br>IMPLIED WARRANTIES OF MERCHANTABILITY AND<br>FITNESS FOR A PARTICULAR PURPOSE ARE DIS SUBSTITUTE GOODS OR SERVICES; LOSS OF USE, DATA,<br>OR PROFITS; OR BUSINESS INTERRUPTION) HOWEVER<br>CAUSED AND ON ANY THEORY OF LIABILITY, WHETHER<br>IN CONTRACT, STRICT LIABILITY, OR TORT (INCLUDING<br>NEGLIGENCE OR OTHERWISE) ARISI

(35) - ARM Ltd (arm and thumb variant targets only)

Copyright (c) 2009 ARM Ltd All rights reserved.

Redistribution and use in source and binary forms, with or without modification, are permitted provided that the following conditions are met:

- 1. Redistributions of source code must retain the above copyright notice, this list of conditions and the following
- disclaimer. 2. Redistributions in binary form must reproduce the above copyright notice, this list of conditions and the following disclaimer in the documentation and/or other materials
- provided with the distribution. 3. The name of the company may not be used to endorse or promote products derived from this software without specific prior written permission.

THIS SOFTWARE IS PROVIDED BY ARM LTD ``AS IS'' AND ANY EXPRESS OR IMPLIED WARRANTIES, INCLUDING,

BUT NOT LIMITED TO, THE IMPLIED WARRANTIES OF MERCHANTABILITY AND FITNESS FOR A PARTICULAR PURPOSE ARE DISCLAIMED. IN NO EVENT SHALL ARM<br>LTD BE LIABLE FOR ANY DIRECT, INDIRECT, INCIDENTAL,<br>SPECIAL, EXEMPLARY, OR CONSEQUENTIAL DAMAGES (INCLUDING, BUT NOT LIMITED TO, PROCUREMENT OF<br>SUBSTITUTE GOODS OR SERVICES; LOSS OF USE, DATA,<br>OR PROFITS; OR BUSINESS INTERRUPTION) HOWEVER<br>CAUSED AND ON ANY THEORY OF LIABILITY, WHETHER<br>IN CONTRACT, STRICT LIABILITY, OR THE POSSIBILITY OF SUCH DAMAGE

### (41) Ed Schouten - Free BSD

Copyright (c) 2008 Ed Schouten <ed@FreeBSD.org> All rights reserved.

Redistribution and use in source and binary forms, with or without modification, are permitted provided that the following<br>conditions are met:

- conditions are met: 1. Redistributions of source code must retain the above copyright notice, this list of conditions and the following disclaimer.
- 2. Redistributions in binary form must reproduce the above copyright notice, this list of conditions and the following disclaimer in the documentation and/or other materials provided with the distribution.

THIS SOFTWARE IS PROVIDED BY THE AUTHOR AND<br>CONTRIBUTORS "AS IS" AND ANY EXPRESS OR IMPLIED<br>WARRANTIES, INCLUDING, BUT NOT LIMITED TO, THE<br>IMPLIED WARRANTIES OF MERCHANTABILITY AND<br>FITNESS FOR A PARTICULAR PURPOSE ARE DISC

### ●libgloss (1) Red Hat Incorporated

Copyright (c) 1994-2009 Red Hat, Inc. All rights reserved.

This copyrighted material is made available to anyone wishing<br>to use, modify, copy, or redistribute it subject to the terms and<br>conditions of the BSD License. This program is distributed in<br>the hope that it will be useful, including the implied warranties of MERCHANTABILITY or<br>FITNESS FOR A PARTICULAR PURPOSE. A copy of this<br>license is available at http://www.opensource.org/licenses. Any<br>Red Hat trademarks that are incorporated in the source

only be used or replicated with the express permission of Red Hat, Inc.

. (2) University of California, Berkeley

Copyright (c) 1981-2000 The Regents of the University of California.

All rights reserved.

Redistribution and use in source and binary forms, with or without modification, are permitted provided that the following conditions are met:

- \* Redistributions of source code must retain the above copyright notice, this list of conditions and the following disclaimer.
- \* Redistributions in binary form must reproduce the above copyright notice, this list of conditions and the following disclaimer in the documentation and/or other materials provided with the distribution.
- \* Neither the name of the University nor the names of its contributors may be used to endorse or promote products derived from this software without specific prior written permission.

THIS SOFTWARE IS PROVIDED BY THE COPYRIGHT<br>HOLDERS AND CONTRIBUTORS "AS IS" AND ANY<br>EXPRESS OR IMPLIED WARRANTIES, INCLUDING,<br>BUT NOT LIMITED TO, THE IMPLIED WARRANTIES OF<br>MERCHANTABILITY AND FITNESS FOR A PARTICULAR<br>PURPO LIABLE FOR ANY DIRECT, INDIRECT, INCIDENTAL,<br>SPECIAL, EXEMPLARY, OR CONSEQUENTIAL DAMAGES<br>(INCLUDING, BUT NOT LIMITED TO, PROCUREMENT OF<br>SUBSTITUTE GOODS OR SERVICES; LOSS OF USE, DATA,<br>OR PROFITS; OR BUSINESS INTERRUPTION CAUSED AND ON ANY THEORY OF LIABILITY, WHETHER<br>IN CONTRACT, STRICT LIABILITY, OR TORT (INCLUDING<br>NEGLIGENCE OR OTHERWISE) ARISING IN ANY WAY OUT<br>OF THE USE OF THIS SOFTWARE, EVEN IF ADVISED OF **THE POSSIBILITY OF SUCH DAMAGE** 

(3) DJ Delorie

Copyright (C) 1993 DJ Delorie

#### All rights reserved.

Redistribution, modification, and use in source and binary forms is permitted provided that the above copyright notice and following paragraph are duplicated in all such forms.

This file is distributed WITHOUT ANY WARRANTY; without even the implied warranty of MERCHANTABILITY or FITNESS FOR A PARTICULAR PURPOSE.

(4) (formerly GPL for fr30)

The GPL is no longer applicable to the fr30 platform. The piece of code (syscalls.c) referencing the GPL has been officially relicensed.

(5) Advanced Micro Devices

Copyright 1989, 1990 Advanced Micro Devices, Inc.

This software is the property of Advanced Micro Devices, Inc<br>(AMD) which specifically grants the user the right to modify,<br>use and distribute this software provided this notice is not<br>removed or altered. All other rights a

AMD MAKES NO WARRANTY OF ANY KIND, EXPRESS<br>OR IMPLIED, WITH REGARD TO THIS SOFTWARE. IN<br>NO EVENT SHALL AMD BE LIABLE FOR INCIDENTAL OR<br>CONSEQUENTIAL DAMAGES IN CONNECTION WITH OR<br>ARISING FROM THE FURNISHING, PERFORMANCE, O USE OF THIS SOFTWARE.

So that all may benefit from your experience, please report any problems or suggestions about this software to the 29K Technical Support Center at 800-29-29-AMD (800-292-9263) in the USA, or 0800-89-1131 in the UK,

or 0031-11-1129 in Japan, toll free. The direct dial number is 512-462-4118.

Advanced Micro Devices, Inc. 29K Support Products Mail Stop 573 5900 E. Ben White Blvd. Austin, TX 78741 800-292-9263

(8) Sun Microsystems

Copyright (C) 1993 by Sun Microsystems, Inc. All rights reserved.

Developed at SunPro, a Sun Microsystems, Inc. business. Permission to use, copy, modify, and distribute this software is freely granted, provided that this notice is preserved.

### (9) Hewlett Packard

(c) Copyright 1986 HEWLETT-PACKARD COMPANY

To anyone who acknowledges that this file is provided "AS IS" without any express or implied warranty:

permission to use, copy, modify, and distribute this file for any<br>purpose is hereby granted without fee, provided that the above<br>copyright notice and this notice appears in all copies, and<br>that the name of Hewlett-Packard Company makes no representations about the suitability of this software for any purpose.

(10) Hans-Peter Nilsson

Copyright (C) 2001 Hans-Peter Nilsson

Permission to use, copy, modify, and distribute this software is freely granted, provided that the above copyright notice, this notice and the following disclaimer are preserved with no changes.

THIS SOFTWARE IS PROVIDED ``AS IS" AND WITHOUT<br>ANY EXPRESS OR IMPLIED WARRANTIES, INCLUDING,<br>WITHOUT LIMITATION, THE IMPLIED WARRANTIES OF<br>MERCHANTABILITY AND FITNESS FOR A PARTICULAR<br>PURPOSE.

(14) - National Semiconductor Corporation

Copyright (c) 2004 National Semiconductor Corporation

The authors hereby grant permission to use, copy, modify, distribute, and license this software and its documentation for any purpose, provided that existing copyright notices are retained in all copies and that this notice is included verbatim<br>in any distributions. No written agreement, license, or royalty<br>fee is required for any of the authorized uses.<br>Modifications to this software may be copyrig

# **保証とアフターサービス**

### 出張修理

- **1** 修理を依頼される前に [こんなときは?] ((26〜29ページ)<br>や 「よくあるご質問」((3ページ))、 「Q&A」((16ページ)) を調べてください。
- **2** それでも異常があるときは使用をやめて、必ず電源プラ グを抜いてください。

**3** お買いあげの販売店に、次のことをお知らせください。

- 品名: 加湿空気清浄機
- 形名: (保証書に記載の形名)
- お買いあげ日 (年月日) ●故障の状態 (具体的に)
- ご住所 (付近の目印も合わせてお知らせください)
- お名前 ●雷話番号 ご訪問希望日

### 保証期間中

●修理に際しましては、保証書をご提示ください。 保証書の規定に従って、修理させていただきます。

### 保証期間が過ぎているときは

●修理すれば使用できる場合には、ご希望により有料 で修理させていただきます。

### 修理料金のしくみ

●修理料金は、技術料・部品代・出張料などで構成 されています。

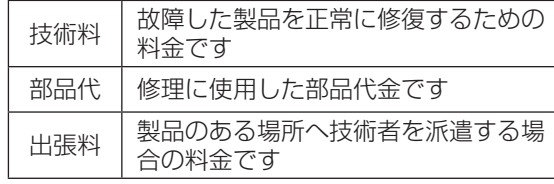

## 保証書(一体)

### ●保証期間…お買いあげの日から1年間です。

 ただし、プラズマクラスターイオン発生ユニットのみ 2年間です。

保証期間中でも有料になることがありますので、

- 保証書をよくお読みください。
- ・集じん・脱臭一体型フィルター
- ・加湿フィルター
- ・Ag<sup>+</sup> イオンカートリッジ

 は消耗品ですので、保証期間内でも 「有料」 と させていただきます。

## 補修用性能部品の保有期間

- ●当社は加湿空気清浄機の補修用性能部品を、製品の製 造打切後、6年保有しています。
- ●補修用性能部品とは、その製品の機能を維持するため に必要な部品です。

## 修理を依頼されるときは お客様ご相談窓口のご案内

修理・使いかた・お手入れ・お買い物などのご相談・ご依頼、および万 製品による事故が発生した場合は、お買いあげの販売店、または下記窓口に お問い合わせください。

ファクシミリ送信される場合は、製品の形名やお問い合わせ内容のご記入を お願いいたします。

※ 弊社では、確実なお客様対応のため、フリーダイヤル・ナビダイヤル サービスをご利用のお客様に「発信者番号通知」をお願いしています。 発信者番号を非通知に設定されている場合は、番号の最初に「186」を つけておかけください。

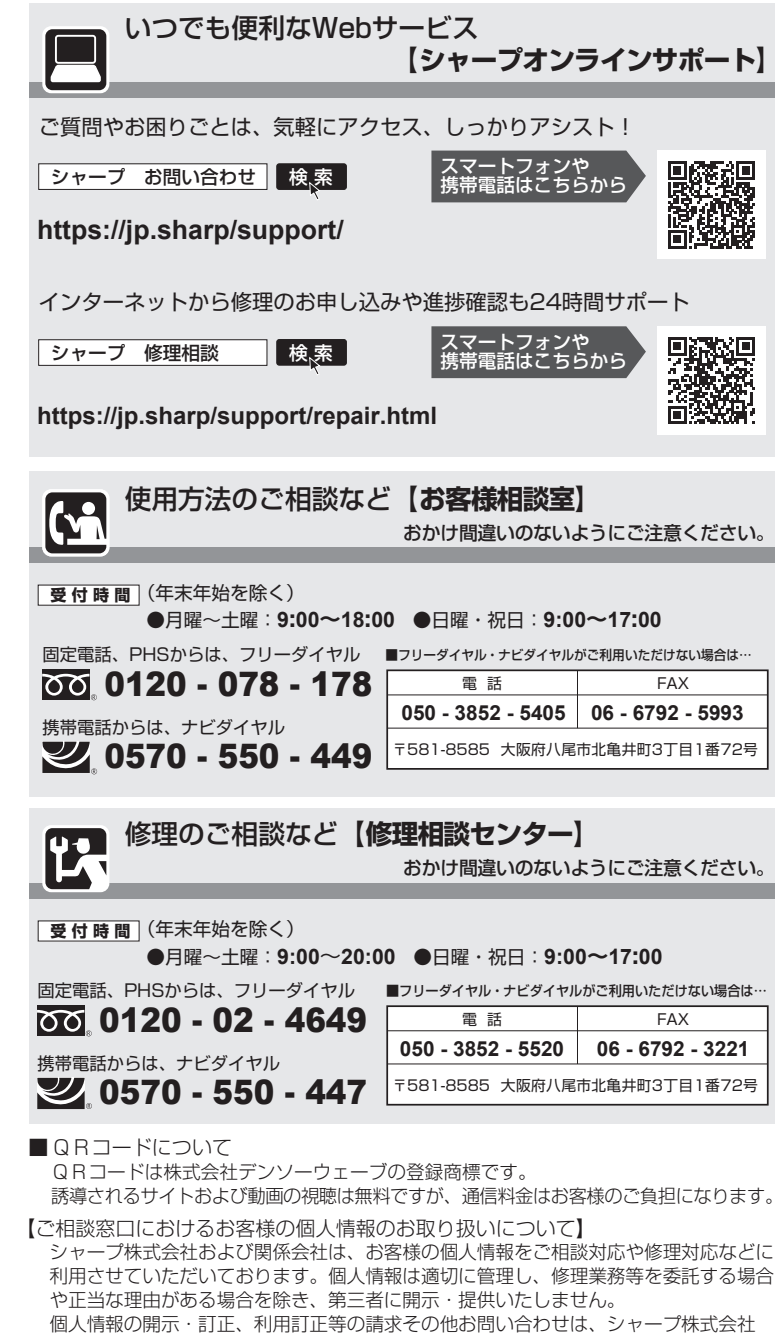

個人情報ご相談窓口にご連絡ください。

電話番号:[06-6792-8004(受付時間:平日、9:00~12:00、13:00~17:00) ただし、祝日など弊社休業日を除く]個人情報の取扱いの詳細については、

https://ip.sharp/privacy/index-j.html をご参照ください。

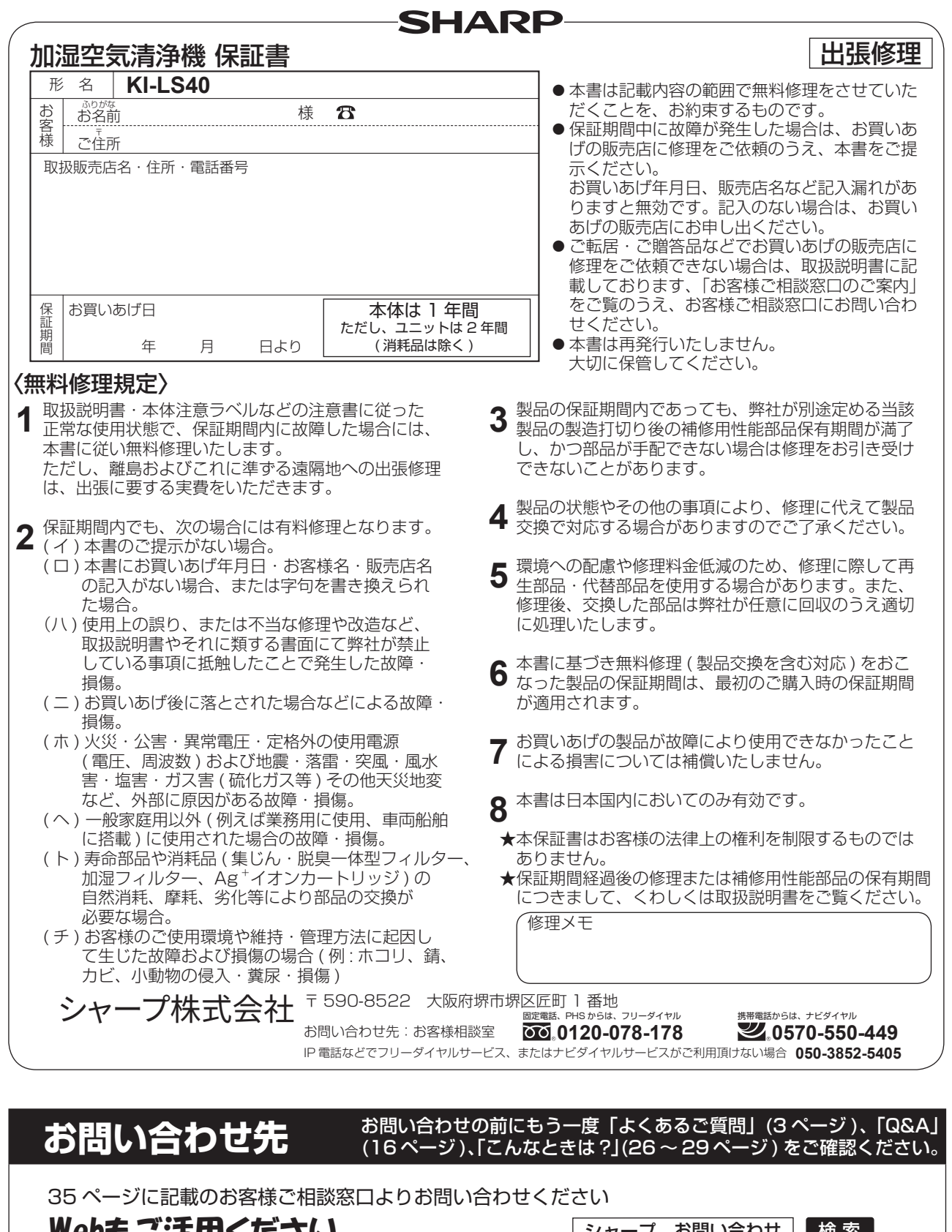

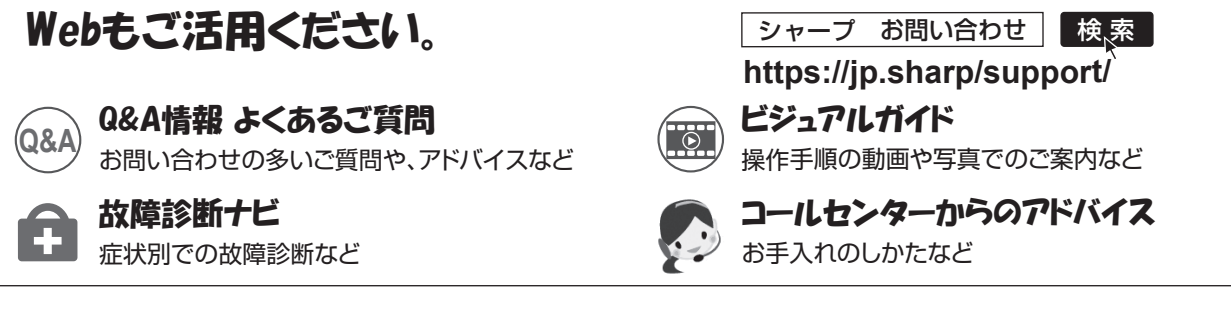

シャープ株式会社

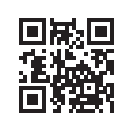

取扱説明書

本 社 〒 590-8522 大阪府堺市堺区匠町 1 番地

生産管理用コード